### Claudia Korthaus

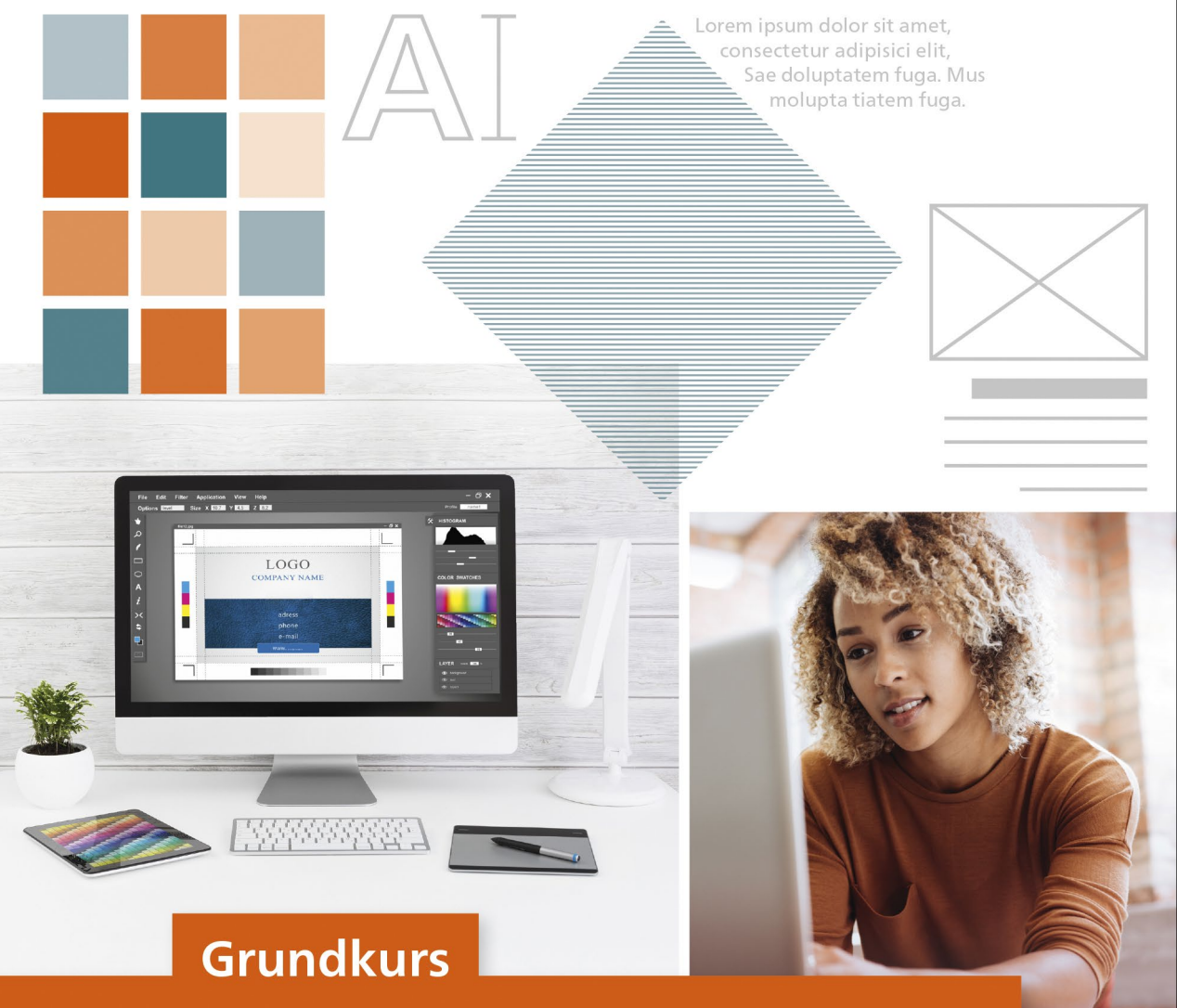

# **Grafik und Gestaltung**

## Fit für Studium und Ausbildung

- Die Grundlagen guter Gestaltung verstehen
- Layout, Schrift, Form und Farbe für Print und Web
- Mit zahlreichen Praxislösungen und Tipps

Rheinwerk Design

### **Liebe Leserin, lieber Leser,**

Sie suchen eine fundierte Einführung in die Mediengestaltung? Sie möchten selbst überzeugende Drucksachen gestalten und damit sobald wie möglich loslegen?

Dann wird Ihnen dieses Buch von Claudia Korthaus hilfreich zur Seite stehen. Auf gut verständliche Art und Weise erläutert Ihnen die Autorin alle grundlegenden gestalterischen Konzepte rund um die Themen Layout, Formen, Farbe, Schrift, Bilder und perfekte Druckausgabe. Sie lernen die wichtigsten Regeln für eine gelungene Gestaltung nicht nur theoretisch, sondern immer am konkreten Beispiel kennen – so wird es Ihnen leichtfallen, das Gelernte auf Ihre Arbeit zu übertragen und bald selbst ansprechende Designs zu erstellen, die auch Profis überzeugen. Im Zweifelsfall helfen Ihnen auch die vielen Checklisten und Praxistipps weiter.

Besonders gefallen werden Ihnen die zahlreichen Vorher-Nachher-Vergleiche, in denen die Autorin Anzeigen, Plakate, Visitenkarten und Webseiten analysiert und verbessert. Sie erhalten so einen guten Überblick über die wichtigsten gestalterischen Möglichkeiten und deren Wirkung und werden erstaunt sein, dass oft bereits eine kleine Änderung am Layout, der Schriftoder Farbwahl den Unterschied ausmacht!

Sollten Sie Hinweise, Anregungen, Kritik oder Lob an uns weitergeben wollen, so freue ich mich über Ihre E-Mail.

### **Ihre Ruth Lahres**

Lektorat Rheinwerk Design [ruth.lahres@rheinwerk-verlag.de](mailto:ruth.lahres@rheinwerk-verlag.de)

[www.rheinwerk-verlag.de](https://www.rheinwerk-verlag.de) Rheinwerk Verlag • Rheinwerkallee 4 • 53227 Bonn

## **Auf einen Blick**

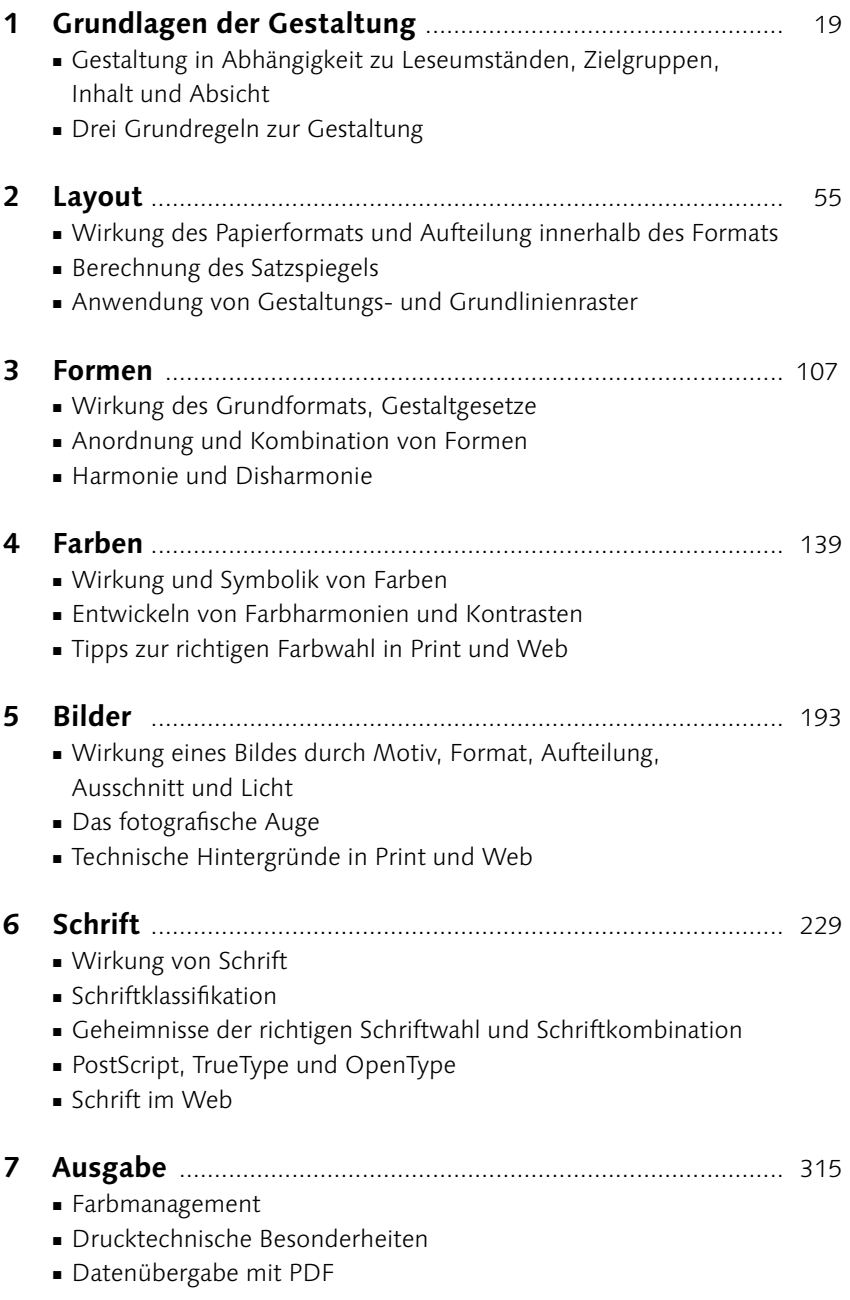

### **Impressum**

Dieses E-Book ist ein Verlagsprodukt, an dem viele mitgewirkt haben, insbesondere:

**Lektorat** Ruth Lahres **Korrektorat** Annette Lennartz, Bonn **Herstellung E-Book** Janne Brönner **Covergestaltung** Bastian Illerhaus **Coverbilder** istock: 597933040©Weekend Images Inc; Shutterstock: 380124070©Redpixel.pl **Satz E-Book** Claudia Korthaus, Berlin

Bibliografische Information der Deutschen Nationalbibliothek: Die Deutsche Nationalbibliothek verzeichnet diese Publikation in der Deutschen Nationalbibliografie; detaillierte bibliografische Daten sind im Internet über http://dnb.dnb.de abrufbar.

### **ISBN 978-3-8362-9181-1**

5., aktualisierte Auflage 2022

© Rheinwerk Verlag GmbH, Bonn 2022 www.rheinwerk-verlag.de

## **Inhalt**

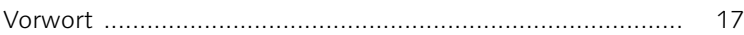

## **1 [Grundlagen der Gestaltung](#page--1-0)**

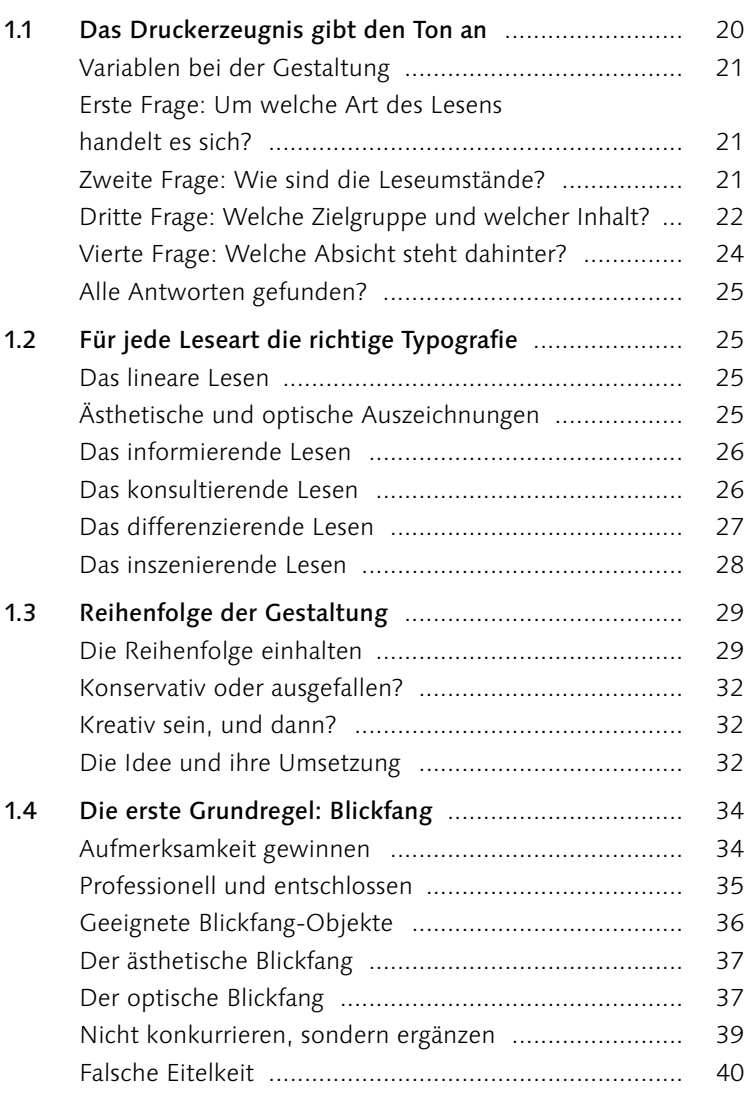

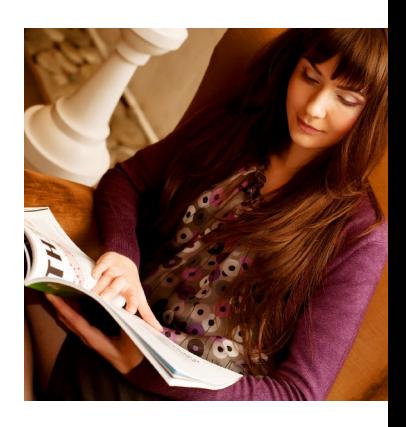

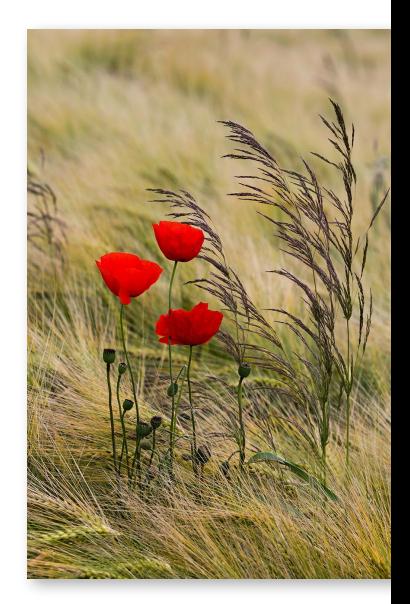

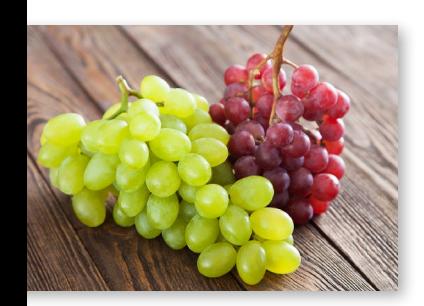

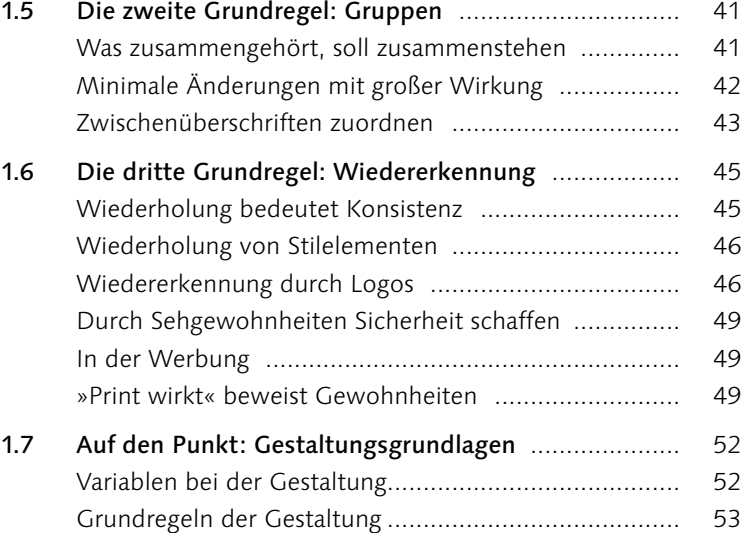

## **2 [Layout](#page--1-0)**

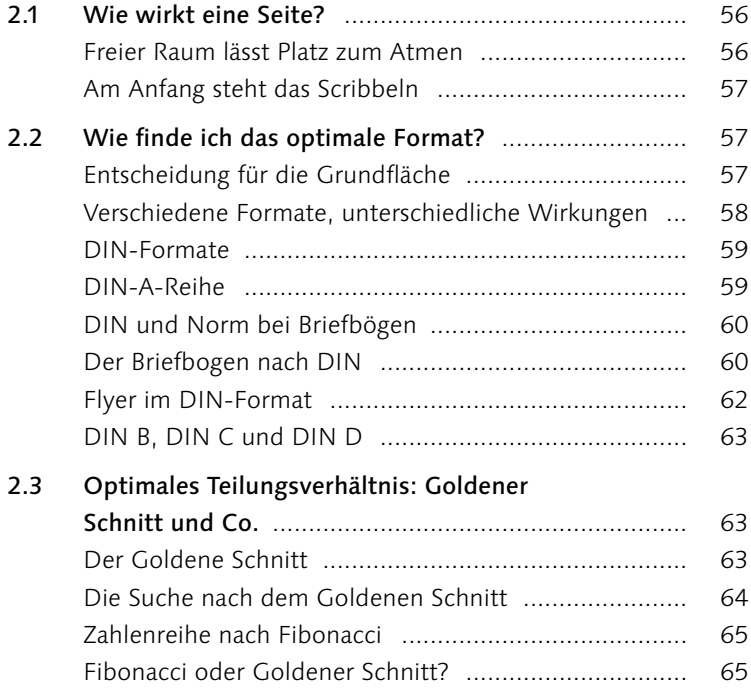

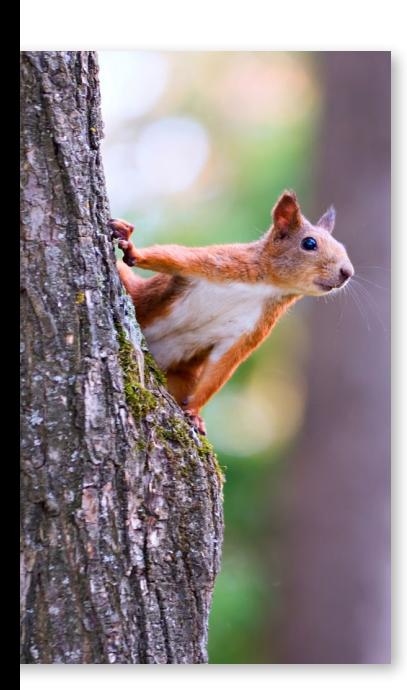

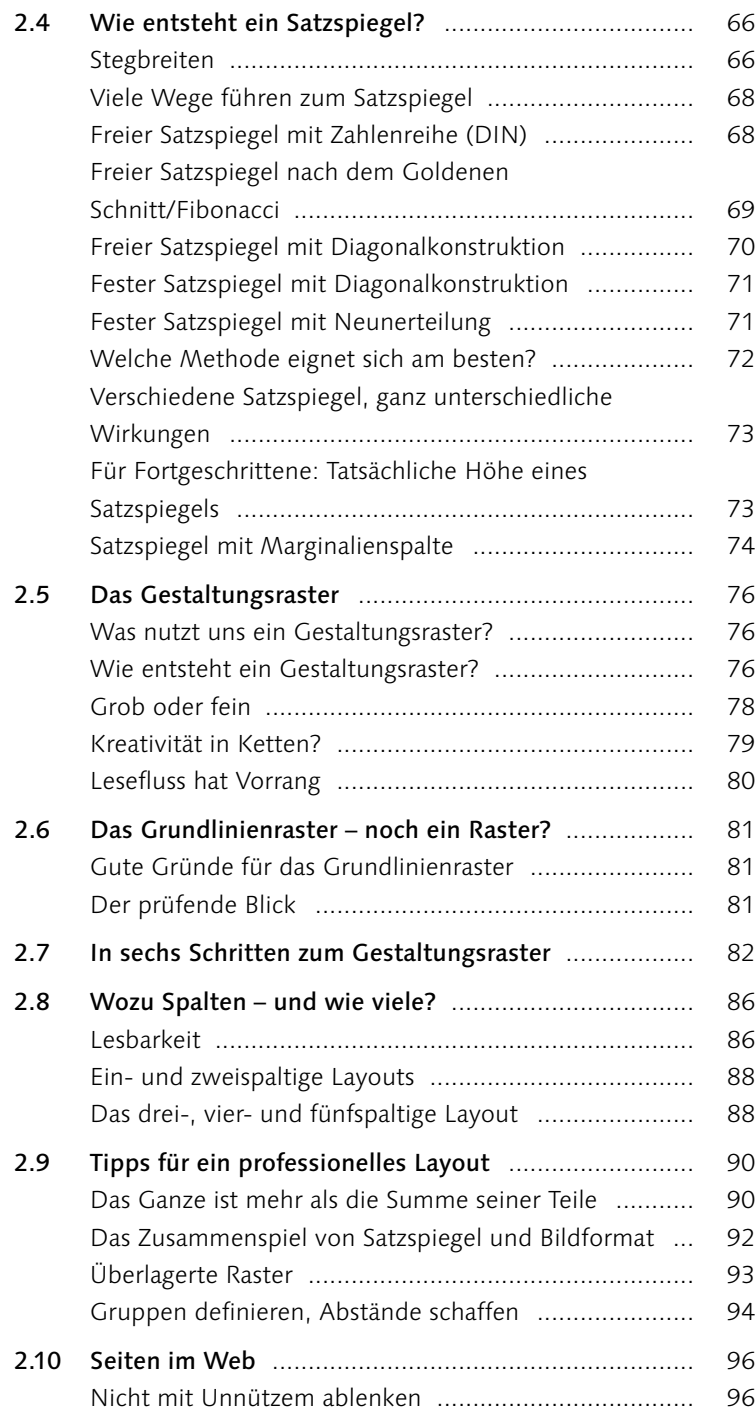

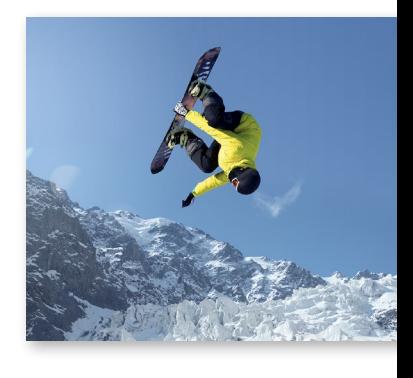

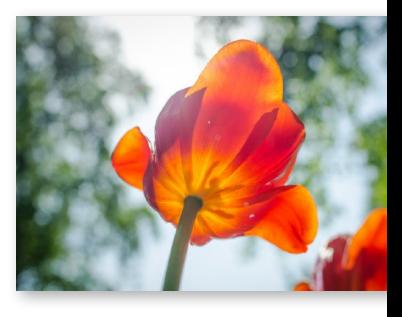

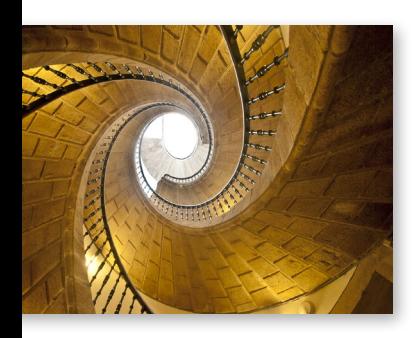

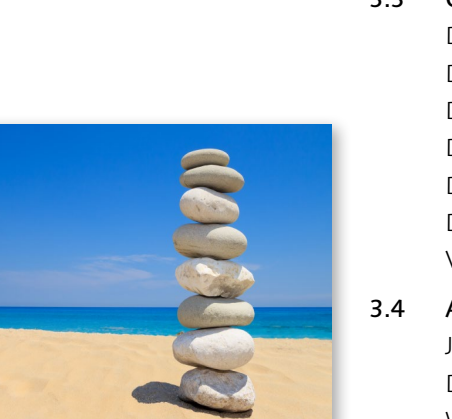

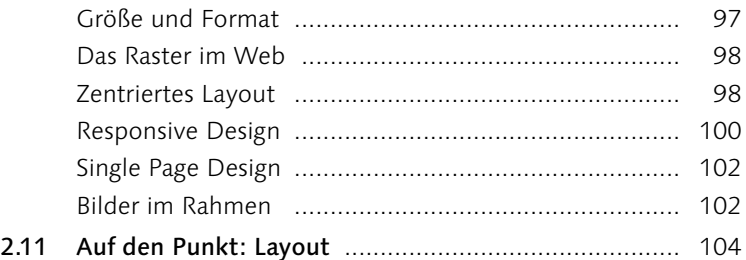

## **3 [Formen](#page--1-0)**

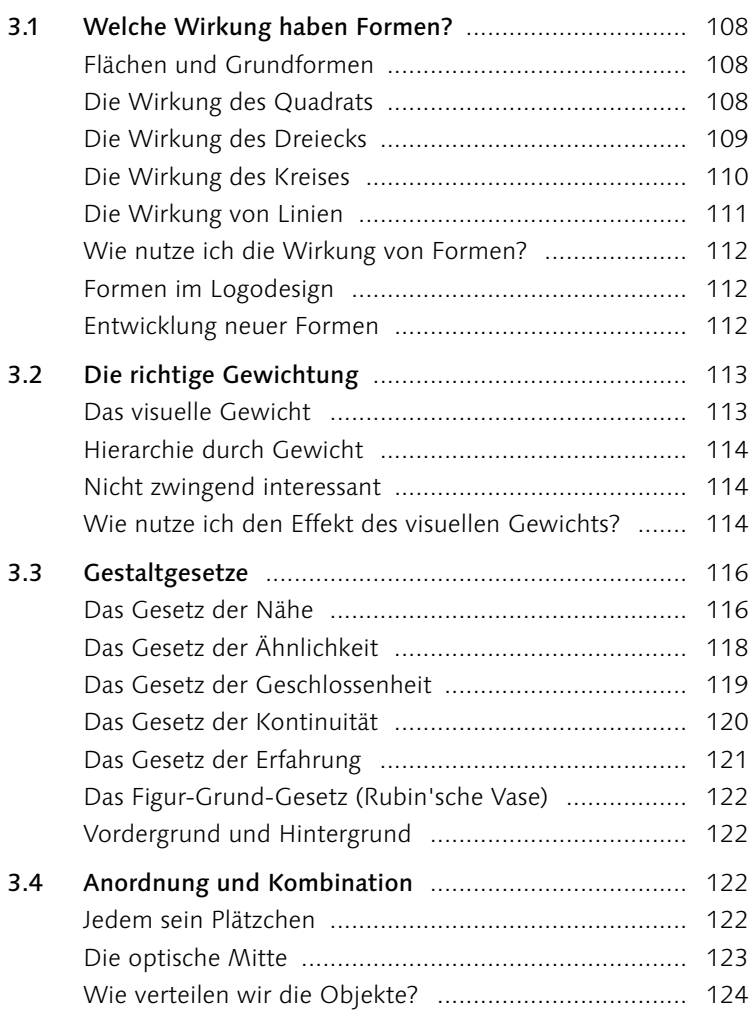

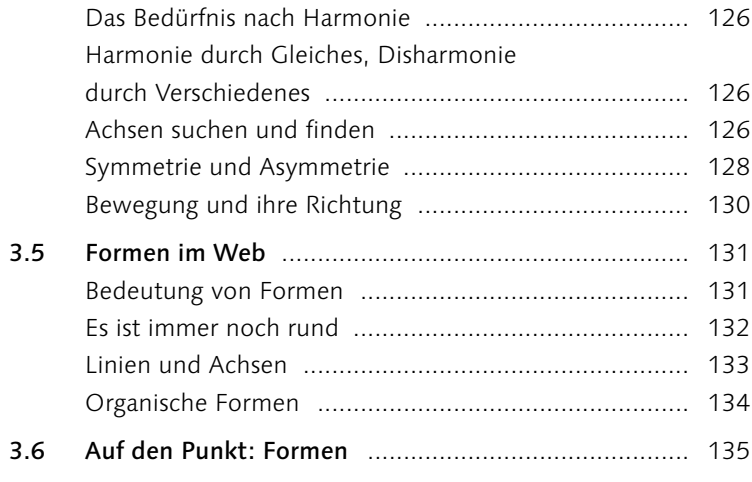

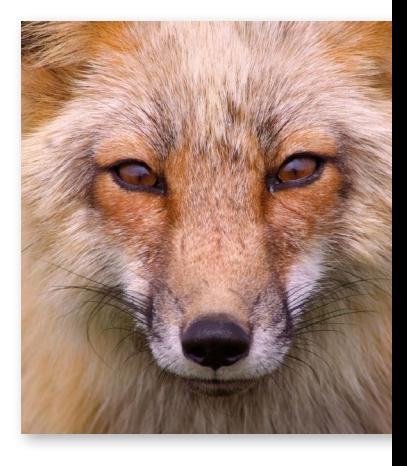

## **4 [Farben](#page--1-0)**

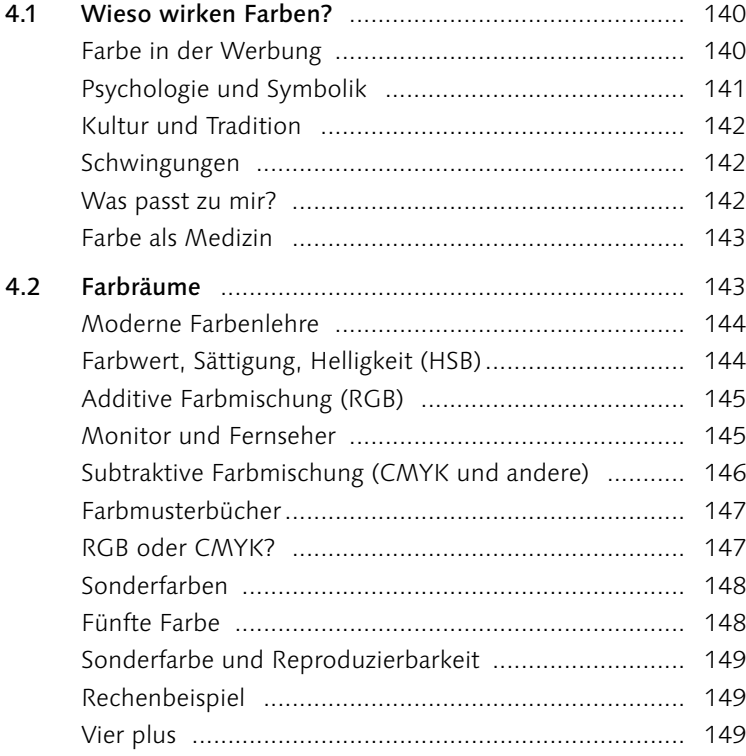

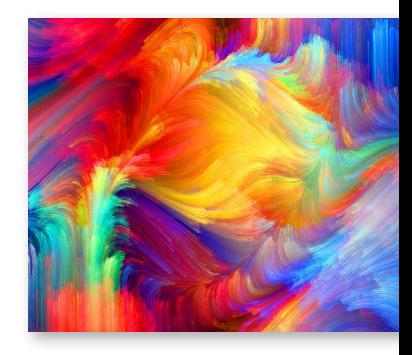

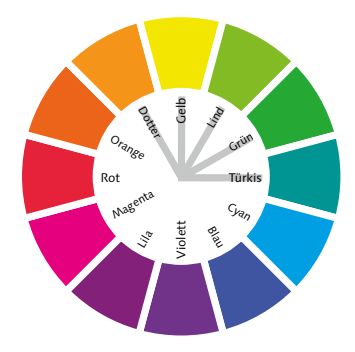

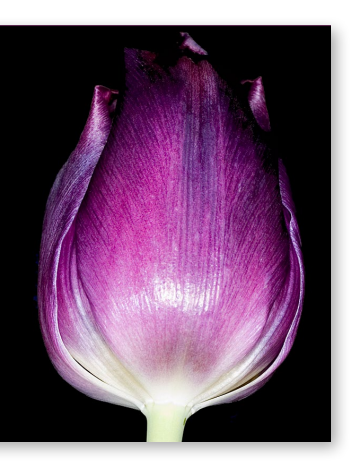

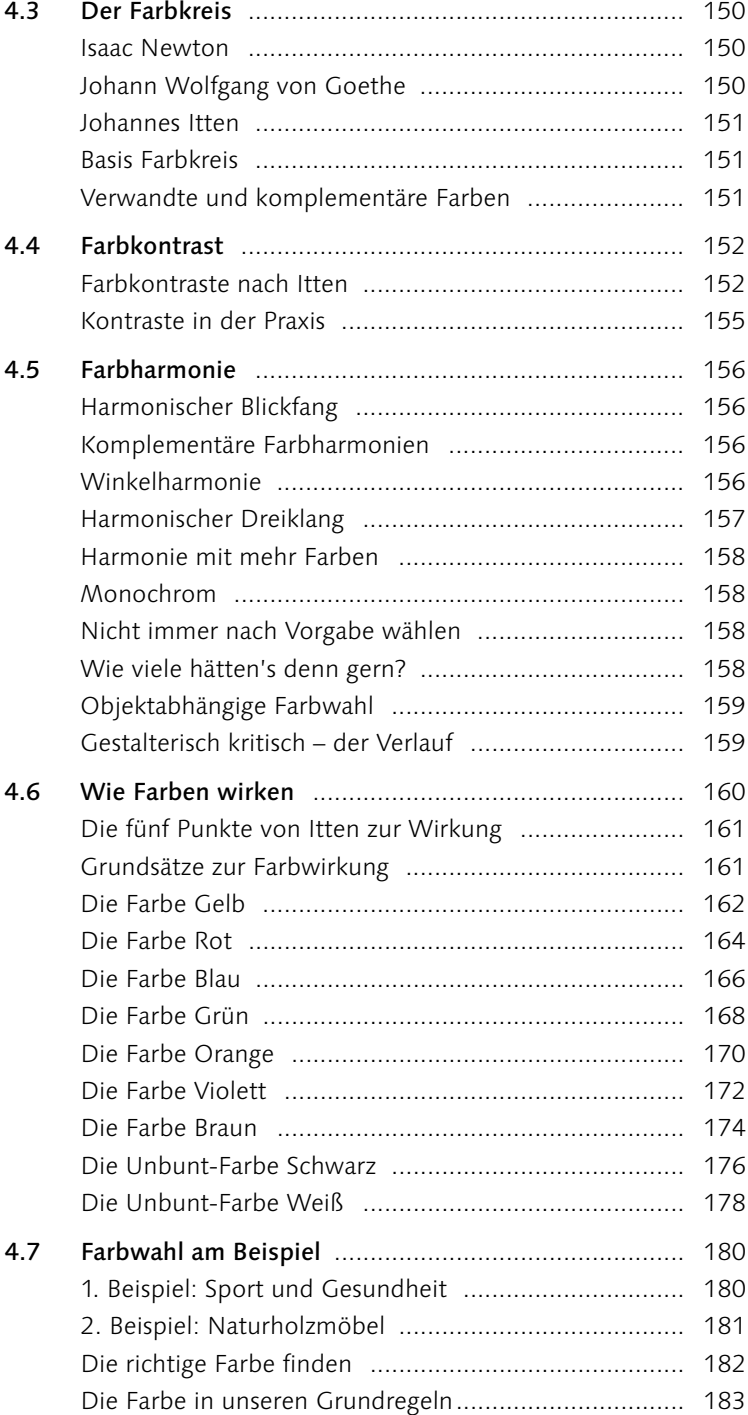

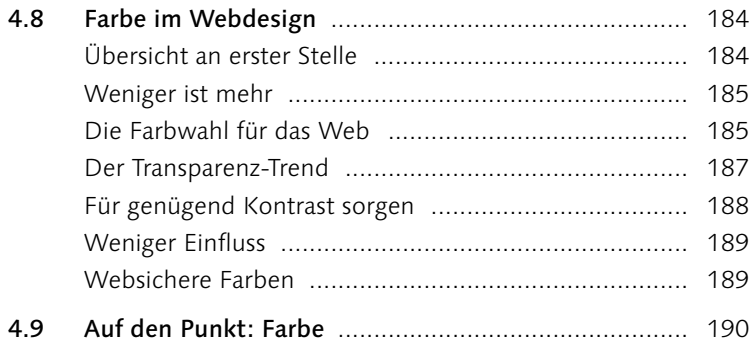

## **5 [Bilder](#page--1-0)**

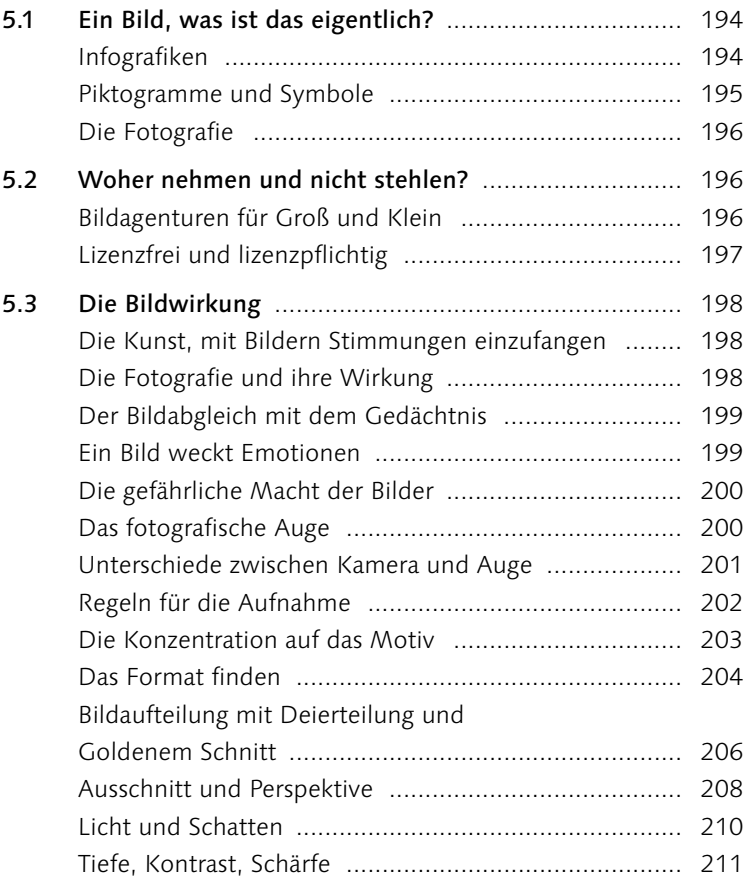

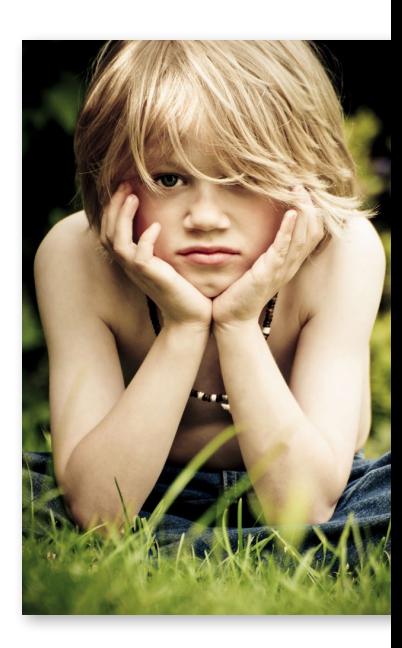

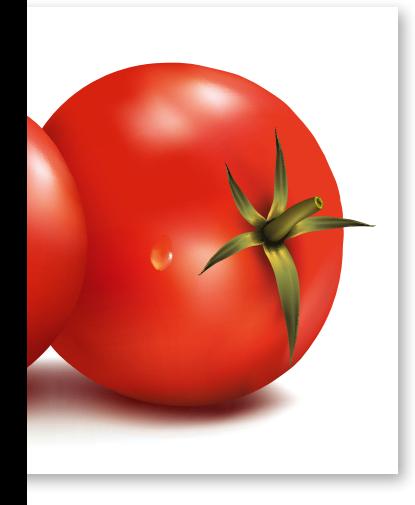

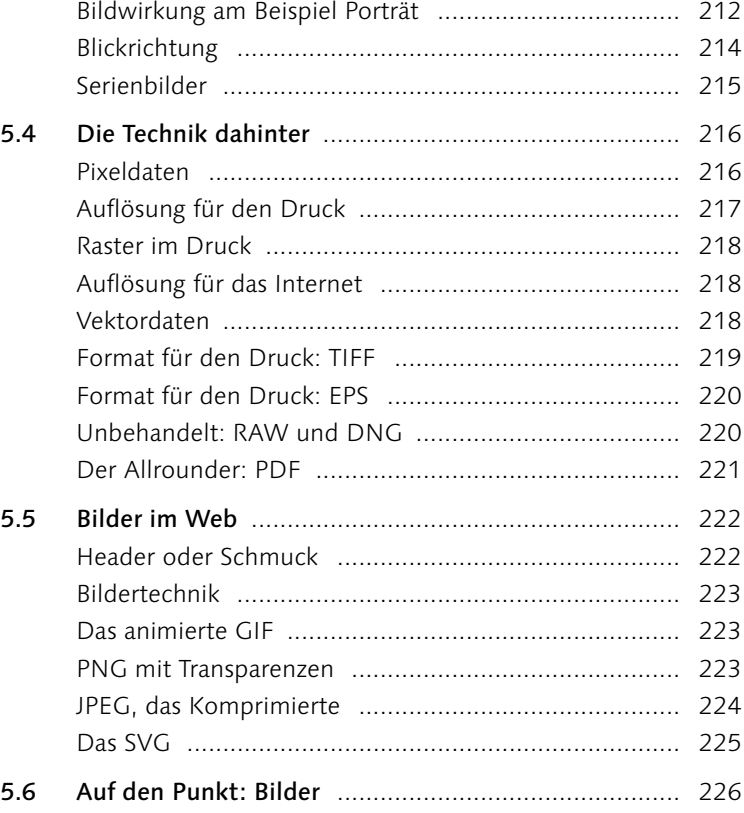

## **6 [Schrift](#page--1-0)**

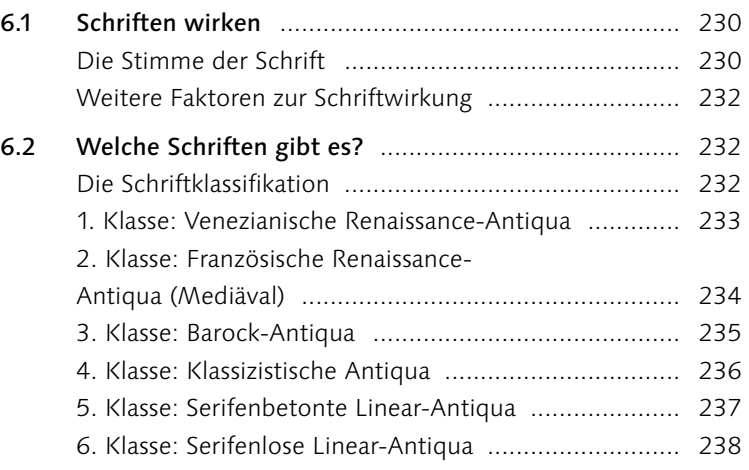

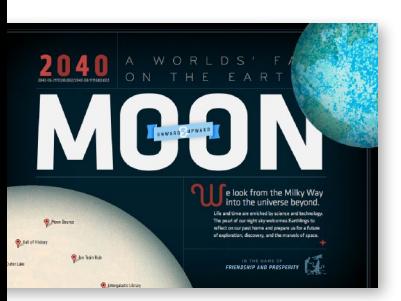

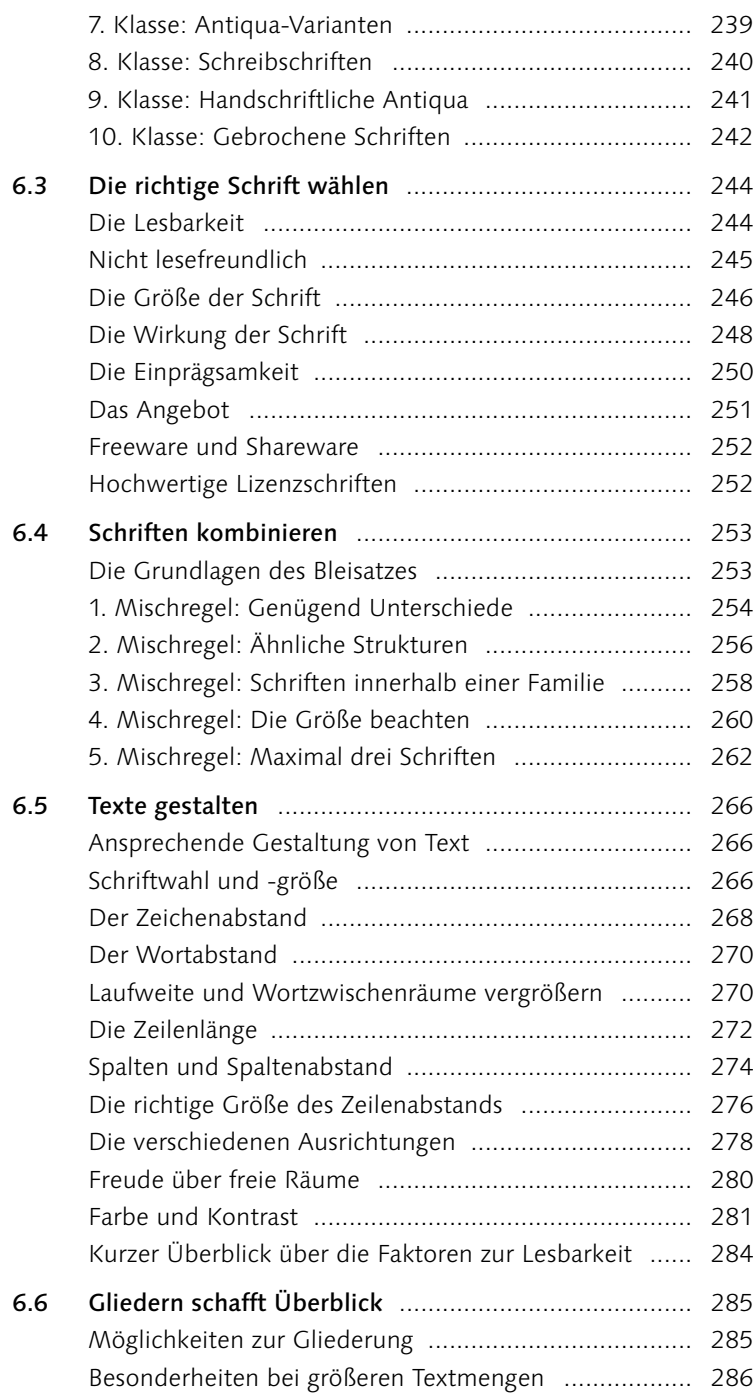

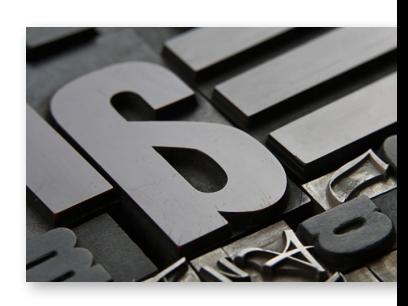

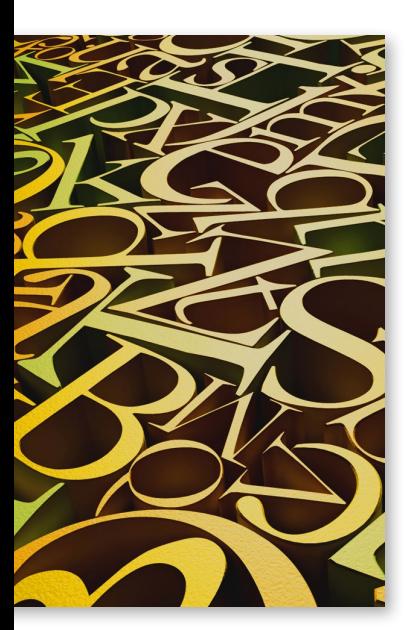

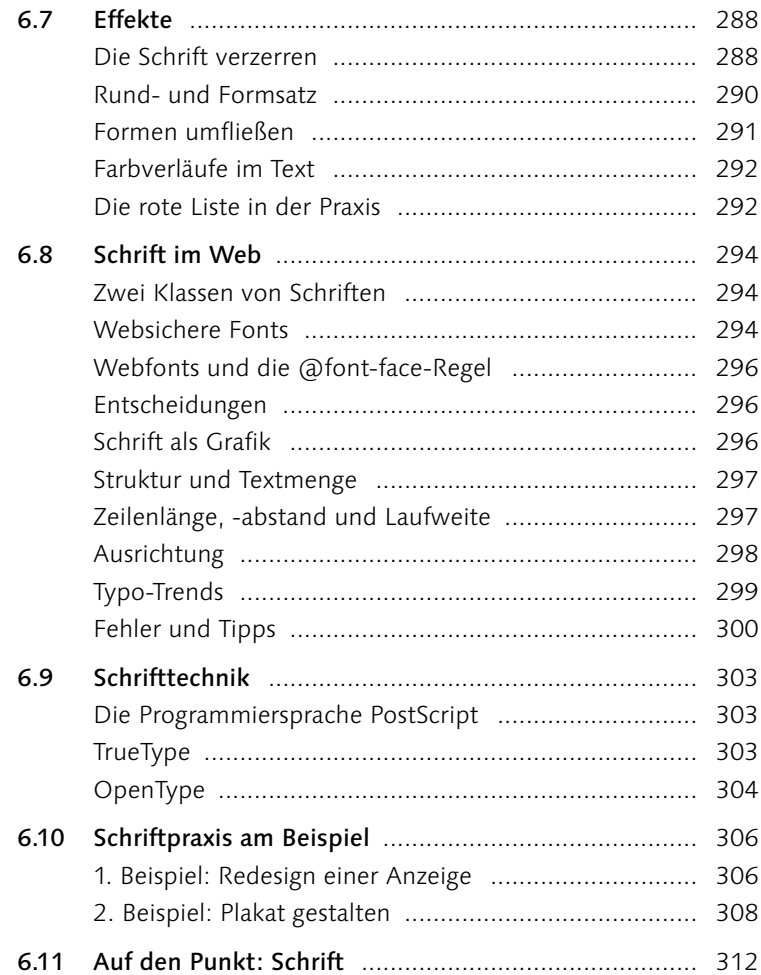

## **7 [Ausgabe](#page--1-0)**

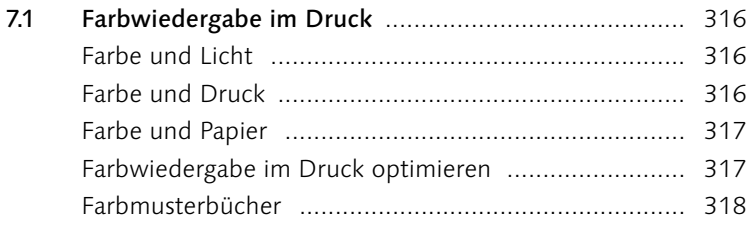

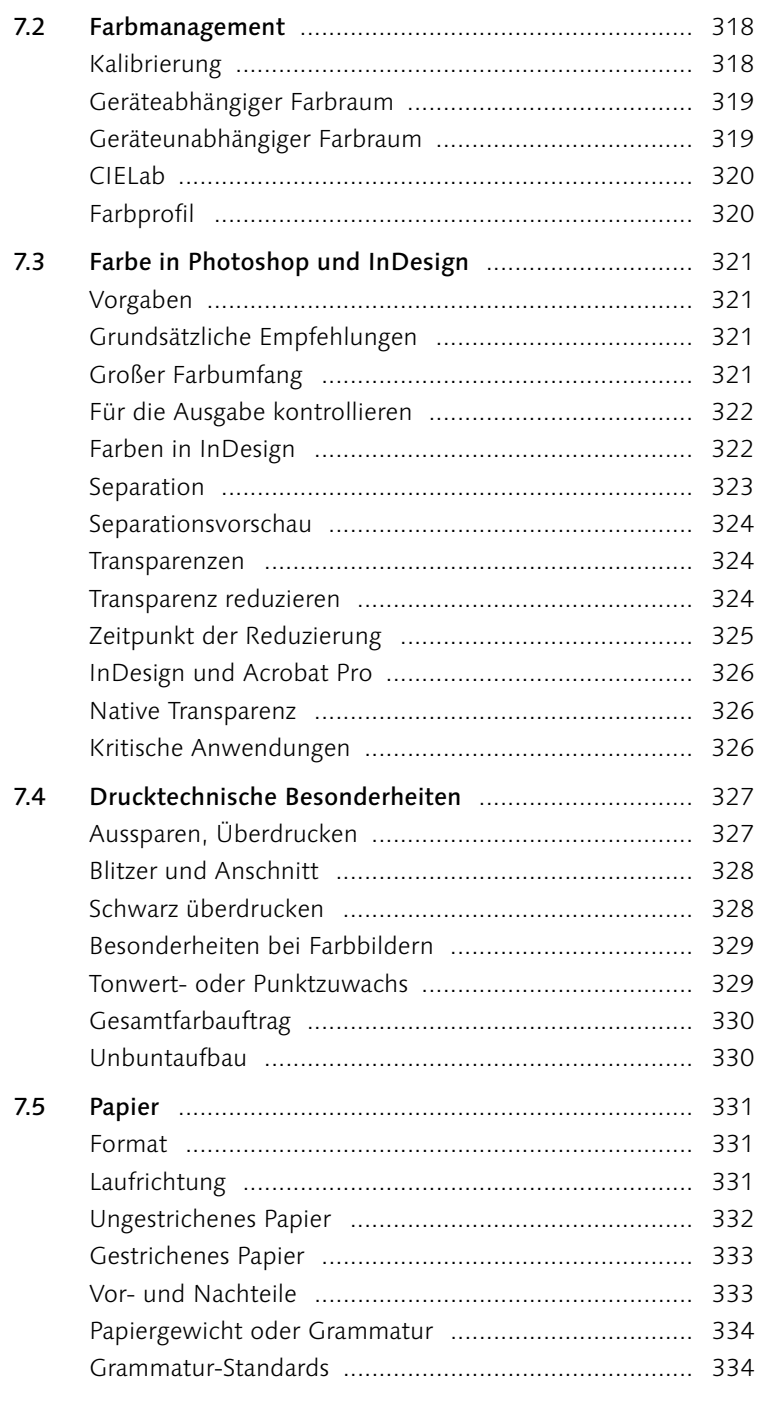

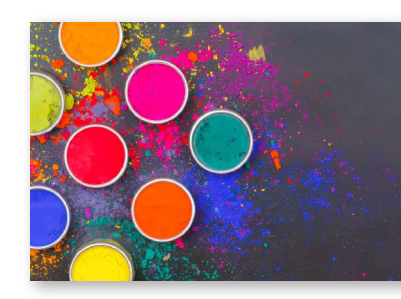

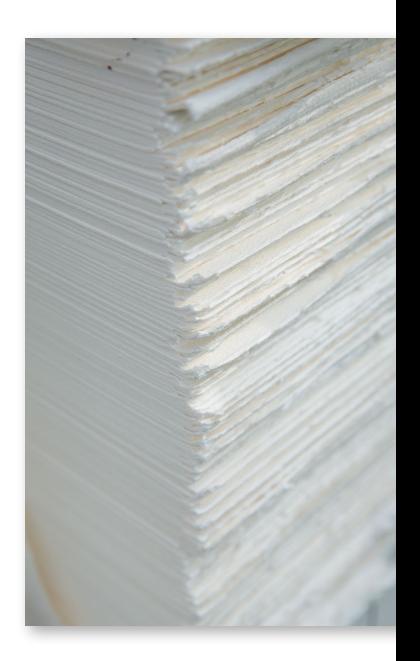

16

Inhalt

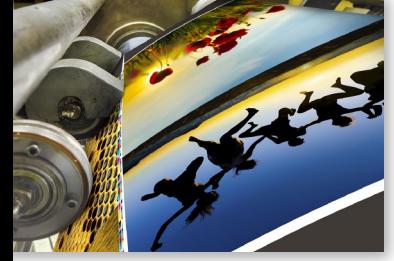

 $\sim$ 

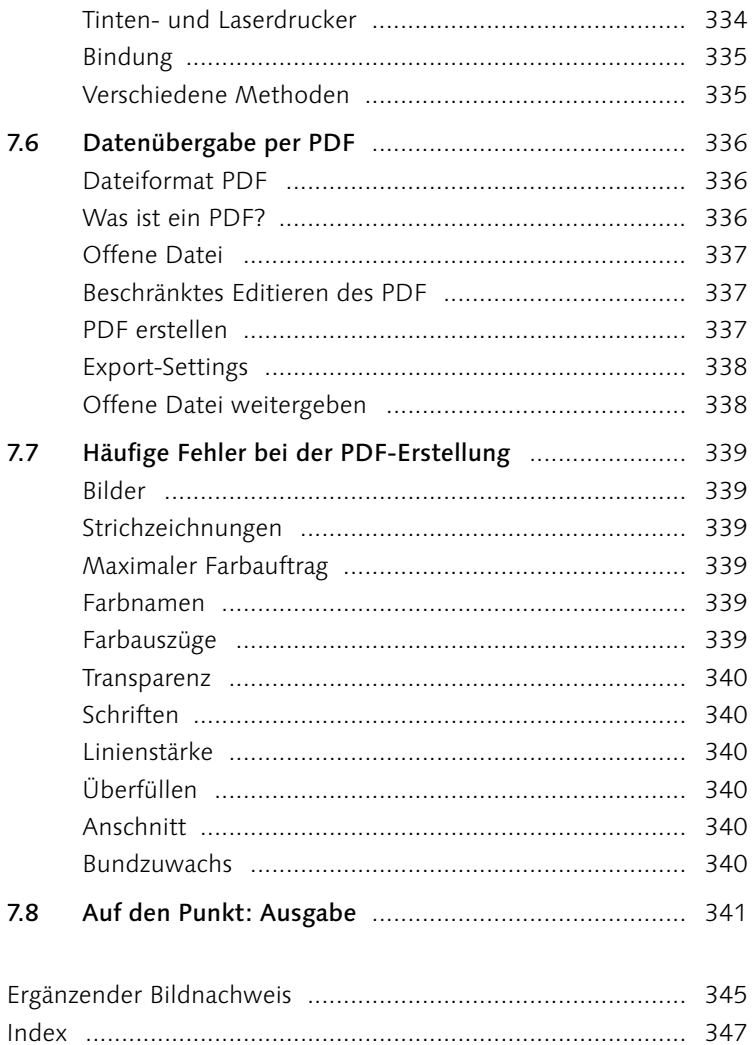

 $\overline{a}$  $\overline{a}$ 

### **Vorwort**

Ob Hobbygestalter, die die Speisekarte des Lieblingsitalieners entwerfen, professionelle Grafiker, die mit Auftragsarbeit ihren Unterhalt verdienen oder Designstudenten, die auf dem Weg sind – alle, die gestalten, haben dasselbe Ziel: Das Ergebnis soll professionell wirken, zum Auftraggeber und Inhalt passen und allen Ansprüchen gerecht werden. Doch wie so oft steckt der Teufel im Detail, und wer die Wahl hat, hat es meist schwer. Die Entscheidung für die richtige Schrift scheint fast unmöglich, die Farbe wirkt unpassend, und die Aufteilung ist zwar nicht schlecht, aber auch nicht richtig gut. Vielleicht hätte man doch erst das richtige Bild und dann die Farben auswählen sollen? Aber welches Format passt denn am besten? Man wartet auf die große Eingebung und zweifelt oft an der eigenen Kreativität.

Mit diesem Buch gebe ich all den interessierten und neugierigen Gestaltern und all denen, die die Gestaltung im Studium erlernen, drei einfache Grundregeln an die Hand. Durch die Anwendung dieser Regeln, die ausführlich besprochen und anhand von vielen Praxisbeispielen erklärt werden, kommen Sie gar nicht erst in verfahrene Situationen. Und wenn Sie bereits mittendrin stecken im Gestaltungsdschungel, finden Sie schnell wieder heraus, indem Sie lernen, Schwachpunkte im Design zu lokalisieren und zu beseitigen. Arbeiten Sie sich während Ihres Designstudiums mithilfe des Buches durch die großen Menge an Informationen, und lassen Sie sich als angehender Grafiker in ihrer Arbeit unterstützen – manchmal fehlt der rote Faden, und manchmal ist es nur ein Detail, um mit seiner Arbeit rechtschaffen zufrieden sein zu können.

Ich wünsche Ihnen viel Erfolg mit diesem Buch und somit eifriges Sichauf-die-Schulter-klopfen.

### **Ihre Claudia Korthaus**

# Grundlagen der Gestaltung

- J Wie sind die Leseumstände, wer ist die Zielgruppe, und welche Absicht steht hinter dem Druckerzeugnis?
- Wo fange ich an bei der Gestaltung?

1

- Wie lauten die drei Grundregeln für das Gestalten?
- Warum ist ein Blickfang so wichtig?
- Was bedeutet es, Gruppen zu schaffen?
- Wieso spielt die Wiederholung eine bedeutende Rolle?

### Typografie

Die Typografie befasst sich mit der Schrift- und Textgestaltung. Man unterscheidet zwischen der Mikro- oder auch Detailtypografie, die sich mit der Schriftart, den Buchstabenabständen und anderen Feinheiten beschäftigt, sowie der Makrotypografie, zu der Format, Satzspiegel, Seitenaufteilung und Platzierung der einzelnen Objekte zählen.

**Abbildung** 1.1 ► Vielfältige Druckerzeugnisse bedürfen vielfältigster Gestaltung.

## **1 Grundlagen der Gestaltung**

Flyer, Visitenkarten, Plakate, ein Buch – so verschieden wie die Art des Objekts ist auch die Art der Gestaltung. Doch trotz aller Unterschiede lassen sich drei Grundregeln definieren, mit denen die Gestaltung ein Erfolg wird. Die drei Grundregeln, die wir im Laufe des Kapitels genauer betrachten, lauten:

- 1. Ziehe den Leser mit einem Blickfang an!
- 2. Entscheide dich für Gruppen und Zusammengehörigkeiten!
- 3. Schaffe Wiedererkennung!

### **1.1 Das Druckerzeugnis gibt den Ton an**

Alle Variablen, die bei der Gestaltung eines Druckerzeugnisses, aber auch bei der Gestaltung einer Website eine Rolle spielen, sind von der Art des Erzeugnisses abhängig. So richten sich nahezu alle Komponenten wie Schrift, Bild, Raumaufteilung und Farbe danach, um was für ein Medium es sich handelt. Eine Visitenkarte muss in jedem Fall anders gestaltet werden als ein Flyer, ein Magazin anders als ein Plakat. Kein Layouter käme auf die Idee, für eine Broschüre die gleichen Gestaltungsmittel einzusetzen wie bei einem Buch, und für eine Website gelten wieder andere Regeln. Was als selbstverständlich angesehen wird, hat bei genauerer Betrachtung gute Gründe.

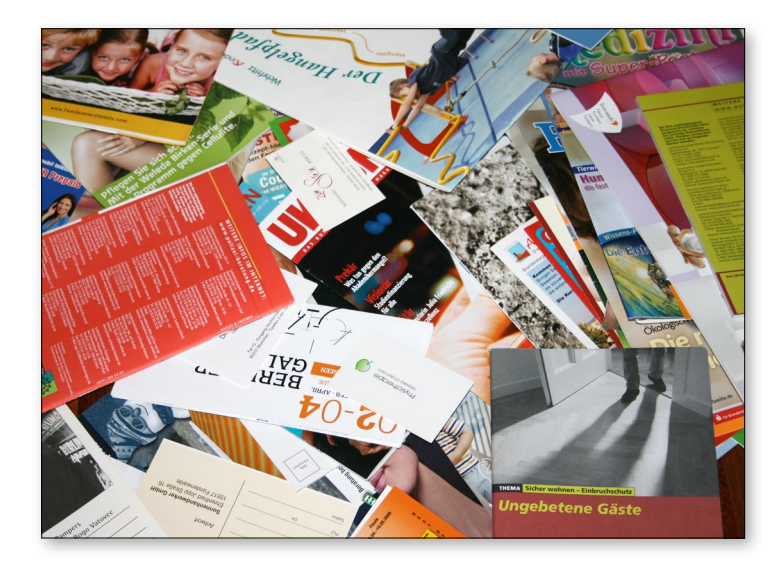

**Variablen bei der Gestaltung** Je genauer also im Vorfeld das Ziel abgesteckt werden kann, desto eindeutiger sind die Mittel, mit denen das Ziel erreicht wird. Welche von außen vorgegebenen Variablen müssen bei der Gestaltung eines Druckerzeugnisses beachtet werden?

- Art des Lesens
- Umstände, unter denen das Erzeugnis gelesen wird
- Zielgruppe und Inhalt
- $A<sub>b</sub>$  Absicht

**Erste Frage: Um welche Art des Lesens handelt es sich?** Beginnen wir mit der Lesbarkeit. Die Frage, die wir uns als Gestalter stellen müssen, lautet: Auf welche Art und Weise wird das Druckerzeugnis gelesen? Die Antwort kann nur abhängig vom Inhalt gegeben werden. Während in der Werbung, speziell in der Anzeigengestaltung, der Text eine eher untergeordnete und auch quantitativ kleine Rolle einnimmt, dafür den Bildern umso mehr Beachtung geschenkt wird,

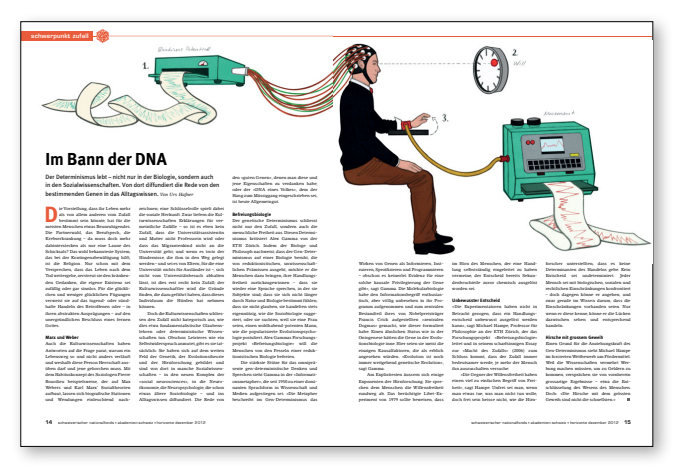

gibt es eine ganze Reihe von anderen Drucksachen, bei denen die Lesbarkeit eine entscheidende Rolle spielt, zum Beispiel bei Broschüren, Magazinen und Büchern. In [Abschnitt 1.2](#page--1-1) gehe ich deshalb auf die verschiedenen Lesearten ein.

**Zweite Frage: Wie sind die Leseumstände?** Die zweite Frage, die wir uns bei der Gestaltung stellen müssen, lautet: Unter welchen Umständen wird das Druckerzeugnis gelesen? Es gibt wenige Dinge, die in unserem Alltag an so vielen verschiedenen Orten stattfinden, wie das Lesen.

Wir lesen zu Hause, in der Straßenbahn, beim Arzt. Wir lesen auf der Straße, im Auto, im Café, beim Frisör und auf der Toilette. Und jeder Ort, an dem gelesen wird, weist unterschiedliche Umstände auf. So sind die Straßenschilder bei Regen schwierig zu erkennen, im Café fällt das Konzentrieren schwer, und auf der Straße muss es schnell gehen. Würde der Grafiker all die Umstände, unter denen gelesen wird, kennen, könnte er

### G **Abbildung 1.2**

Ein Magazin muss mit gut lesbarem Text informieren und gleichzeitig optisch reizvoll sein.

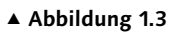

Die Umstände, unter denen ein Produkt gelesen wird, müssen bei der Gestaltung bedacht werden.

entsprechend gestalten. Die Aufgabenstellung ist aber deswegen schwierig, weil die Leseorte nicht immer dem Druckerzeugnis zuzuweisen sind. Das Plakat wird in der Regel im Vorbeigehen gelesen, und das auch bei schlechtem Wetter beziehungsweise in der Dämmerung. Somit ist klar, dass wir bei der Gestaltung eher mit großen, gut lesbaren Texten und auffälligen Bildern arbeiten sollten. Doch nicht immer sind die Leseumstände so klar. Die Tageszeitung wird nicht nur im Café und das Magazin nicht nur zu Hause gelesen. Aufgrund dieser Komplexität ist es nahezu unmöglich, alle

Bedingungen zu kennen und sie bei der Gestaltung zu beachten. Trotzdem bleibt es unser Ziel, anhand der grundlegenden Unterschiede in den Leseumständen zu gestalten.

**Beispiele:** Auf einem Flyer sollen beispielsweise die Hauptinformationen, etwa die Ausstellung im Museum, kompakt zusammengefasst und interessant verpackt werden. Der Titel braucht einen Blickfang, damit der Leser auf die Ausstellung aufmerksam wird. Im Innenteil sollten kurze Infos Lust auf mehr machen, und Angaben zum Ort und zur Dauer sowie zu den Öffnungszeiten sollten ebenfalls deutlich und auf einen Blick zu sehen sein.

Ganz anders sieht die Gestaltung eines Magazins aus. Auch wenn unklar ist, ob es auf dem heimatlichen Sofa, im Café oder in der Straßenbahn gelesen wird, so ist doch klar, dass weniger der Blickfang, sondern vielmehr die Informationsvermittlung die Hauptrolle spielt und der rote Faden, der von Ausgabe zu Ausgabe in der Gestaltung vorhanden ist, auch in dieser Ausgabe vom Leser wiedererkannt wird.

**Dritte Frage: Welche Zielgruppe und welcher Inhalt?** Wer wird das Druckerzeugnis betrachten, und welchen Inhalt weist es auf? Zielgruppe und Inhalt haben einen wesentlichen Einfluss auf das Erscheinungsbild des Druckerzeugnisses und laufen in der Regel Hand in Hand, weswegen sie hier in einem Punkt aufgeführt werden.

Das Plakat zum Kasperletheater richtet sich an die Kinder, soll deren Geschmack treffen, sie ansprechen und gleichzeitig über Ort und Datum informieren. Selbstredend, dass dieses Plakat einen anderen Schwerpunkt, andere Gestaltungselemente, andere Farben und Bildobjekte enthält als eines, das über das bevorstehende Treffen der Hacker des Chaos Computer Clubs e.V. berichtet. Auch hier sind Zielgruppe und Inhalt eng miteinander verknüpft.

**Beispiele:** Eine technische Dokumentation dient dazu, die Leser schnell und zielgerichtet zu informieren. Hier spielt also die Funktionalität eine große Rolle, die Konzentration auf das Wichtige. Sie soll vor allem sachlich informieren. Zudem werden solche Dokumentationen nur von einer bestimmten Zielgruppe

gelesen, meist im Stress und unter Zeitdruck, wenn ein konkretes Problem besteht. Wir haben also unser Ziel erreicht, wenn sich der Leser schnell informiert hat, die Informationen gut lesen und sich einfach einen Überblick verschaffen sowie die wichtigen Stellen sofort finden kann.

### H **Abbildung 1.4**

Eine Software-Dokumentation. Hier zählen Übersicht und Funktionalität; Spielereien würden nur ablenken und die Informationsaufnahme erschweren.

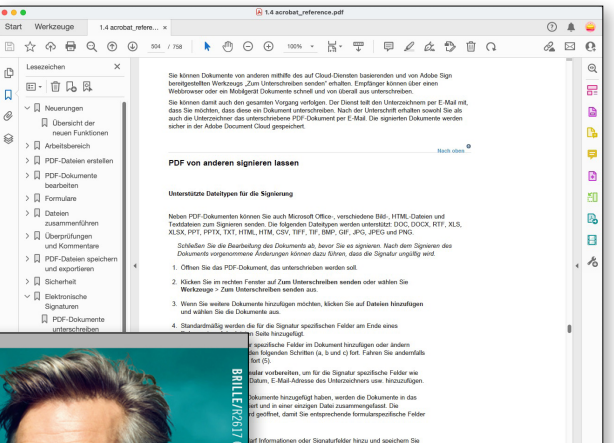

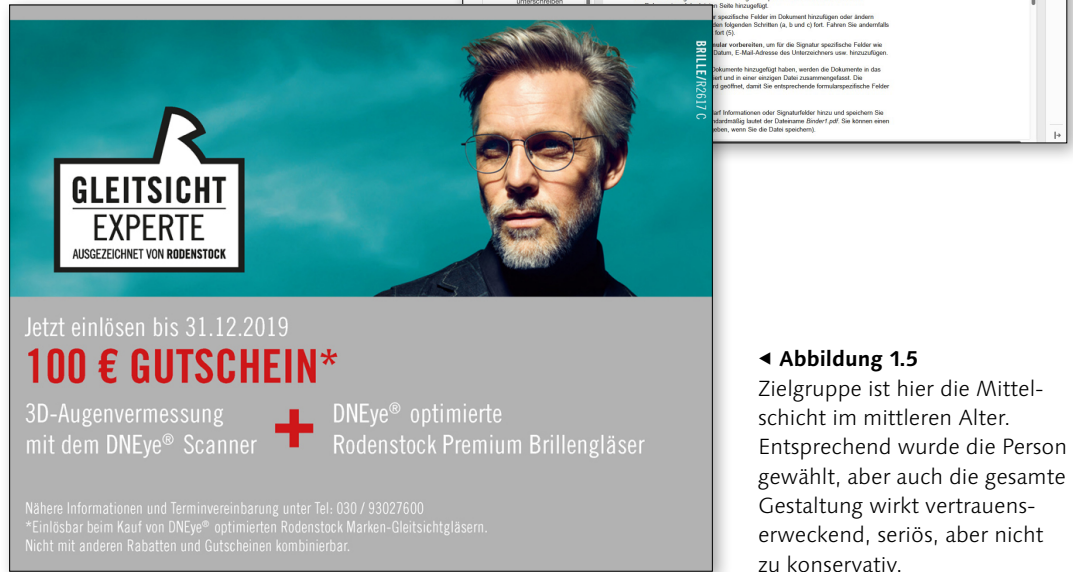

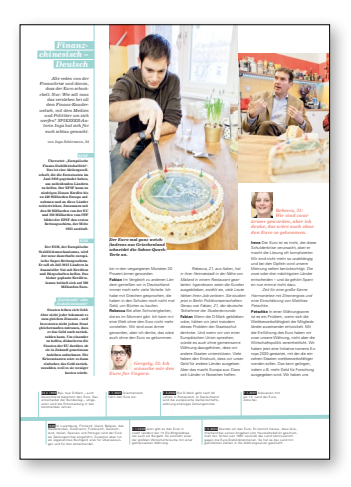

### G **Abbildung 1.6**

In einem Magazin, das für Jugendliche und Studenten konzipiert wurde, ist ein etwas ungewöhnliches und frisches Layout Mittel zum Zweck.

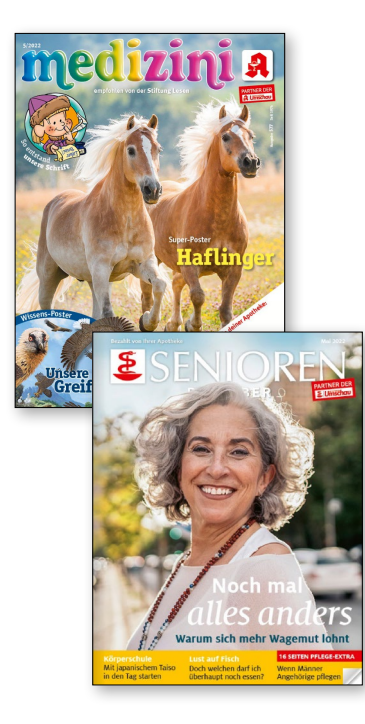

Es gibt allerdings auch Fälle, bei denen sich Zielgruppe und Inhalt unterscheiden. Denken wir an eine Broschüre über das Impfen von Babys. Der Inhalt handelt von Baby-Krankheiten, Zielgruppe sind jedoch die Eltern. Die möchten ohne Rasselbilder fachgerecht informiert werden. In solchen Fällen gibt die Zielgruppe den Ausschlag für die Gestaltung.

**Praxis:** Besonders bei der Gestaltung für Personengruppen wie ältere Menschen oder kleine Kinder beziehungsweise Leseanfänger gibt es relativ klare Gestaltungsregeln. Dazu gehört in erster Linie ein etwas größerer Grundtext für leichteres Lesen. Sehr viel komplexer und auch feinfühliger muss der Grafiker bei Zielgruppen sein, die sich nicht so leicht abzeichnen lassen: Leute, die sich über Kunst, Versicherung oder Heilfasten informieren möchten, sich für das Bergsteigen oder Tanzen interessieren. Hier muss man sich vorsichtig an das Thema herantasten.

**Vierte Frage: Welche Absicht steht dahinter?** Die Absicht, die hinter dem Druckerzeugnis steht, wird zur Verdeutlichung als separater Punkt aufgeführt, auch wenn sie sich in den anderen Punkten bereits bemerkbar gemacht hat. Hier lautet die Frage: Was soll das Druckerzeugnis bewirken? Aus der Kombination der drei anderen Punkte ergeben sich verschiedene Antworten: Ein Druckerzeugnis kann informieren und aufklären, kann warnen, einladen, Interesse wecken, einen bestimmten Zweck erfüllen oder einfach nur werben, oder natürlich auch mehrere Dinge gleichzeitig.

### F E **Abbildung 1.7**

Die Apotheken-Zeitschriften machen es vor: Je nach Zielgruppe gibt es verschieden gestaltete Magazine mit entsprechenden Inhalten: »medizini« für die Kleinen, »Baby und Familie« für die jungen Familien und der »Seniorenratgeber« für die Älteren.

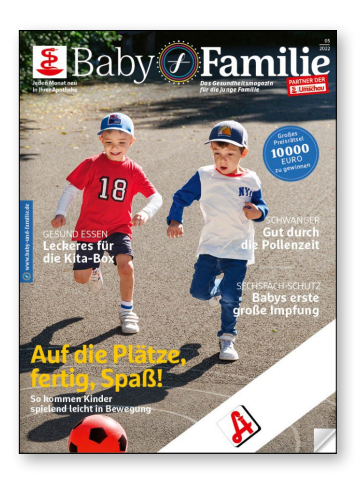

**Beispiele:** Die Visitenkarte soll helfen, sich den Namen des neuen Geschäftspartners sowie seine Telefonnummer und E-Mail-Adresse zu merken, um ihn später zu erreichen. Der Briefbogen soll dazu dienen, in der dem Kunden bekannten CI eine übersichtliche Rechnung erstellen zu können. Die Broschüre über den Berliner Zoo soll Lust und Interesse wecken, dem Zoo einen Besuch abzustatten. All das sind Absichten, die hinter dem Druckwerk stehen und seine Gestaltung beeinflussen.

**Alle Antworten gefunden?** Für die Gestaltung des Objekts sollte man auf alle vier Fragen eine Antwort bekommen, sei es, sie dem Kunden zu entlocken oder sie sich als Layouter selbst zu geben. Hat man zufriedenstellende Antworten erhalten, entfallen bereits viele Varianten einer Gestaltung von ganz allein.

### **1.2 Für jede Leseart die richtige Typografie**

Mit dem typografischen Auge betrachtet, gibt es verschiedene Formen des Lesens, die Hans Peter Willberg und Friedrich Forssman in verschiedene Gruppen unterteilt haben. Der Einfachheit halber bevorzuge ich eine Einteilung in fünf Gruppen, mit denen die wichtigsten Leseformen abgedeckt werden.

**Das lineare Lesen** Die Typografie für lineares Lesen kommt in Prosa wie Romanen oder Biografien zum Einsatz. Hier geht es vor allem um Ruhe und Gleichmäßigkeit, die das Druckerzeugnis ausstrahlen soll. Die Informationen werden Satz für Satz aufgenommen. Dabei sollten keine optischen Auszeichnungen wie fette Schnitte verwendet werden, da diese den Grauwert zerstören. Hervorhebungen mit einem kursiven Schnitt oder Kapitälchen sind ausreichend und verändern den Grauwert nicht.

**Ästhetische und optische Auszeichnungen** In der Typografie unterscheidet man zwischen den ästhetischen und den optischen Auszeichnungen. Erstere sind in der Regel unauffälliger, aber für den passenden Einsatzbereich wie in Büchern oder vielen Magazinen völlig ausreichend, um Textstellen hervorzuheben. Zu den ästhetischen Auszeichnungen zählen beispielsweise ein kursiver Schnitt der Grundschrift oder auch ein Kapitälchenschnitt.

### Willberg und Forssman

Hans Peter Willberg (verstorben 2003) und Friedrich Forssman sind bedeutende Buchgestalter, Typografen und Fachautoren. Gemeinsam haben Sie die Standardwerke »Lesetypografie« sowie »Erste Hilfe in Typografie« veröffentlicht.

# Schriftschnitte aus<br>derselben Schriftfa

### Grauwert

Beim Grauwert handelt es sich um ein subjektives Empfinden, das durch das Verhältnis zwischen bedrucktem und unbedrucktem beziehungsweise zwischen dunklem und hellem Bereich entsteht. Durch die Relation von Flächen, Farben, Schriften und Raum trägt er speziell in der linearen Typografie, in der das gleichmäßige Lesen im Vordergrund steht, zur Lesbarkeit bei.

### H **Abbildung 1.8**

Bei der Typografie für lineares Lesen zählen Ruhe und Gleichmäßigkeit.

Abbildung von »Der Lavendelgarten« von Lucinda Riley

Gassin, Südfrankreich, Frühiahr 1408

Als Emilie spüre, wie der Druck auf ihre Hand nachließ, sa<br/>h aus ihre Muner an Mir Waléris Seele schien auch der Schnerz au<br/> $\alpha$  zu zur serschweinen zu einer Schnerz aus zur der Schnerz komme hinre <br/>chem ausge

bringen würden. Die Naur hatte ein frieden Bild genalt wie bei jeder Morgenskinnureung, die weischen processzalischen Univers. Gettin- und Antronio Heiners (Marine Germann and Weishergen his<br/>ibler, die sich ersprechen

ni<br>
namet unangetennt winetspetennet kanssonen eternement<br>
gen.<br>
Valérie hatte ihrer Tochter das Leben geschenkt, sie genährt<br>
und gekleidet und Emilie ein Dach über dem Kopf gegeben.<br>
Sie hatte sie nie geschlagen oder ges

+Ja.€<br>Er sprach leise ein Gebet. Emilie kam nicht auf die Idee einstimmen, sondern betrachtete in morbider Faszination die

Er grach baie ein Gebt. Earnächt am micht an die date ein-<br><br/>micht am micht an die Schwinstein am micht am die Schwisselschrift am micht ander de Schwisselschrift ander Frank and Frank and Frank anders between the beha

derselben Schriftfamilie wie *italic oder bold italic,* Kapitälchen, die gleiche Schrift, ohne und mit Serifen

Unterstreichung fetter Schnitt **farbige Schrift** Konturen **Schatten**

Zu den optischen Auszeichnungen zählen der Versalsatz und die halbfetten oder fetten Hervorhebungen. Bei diesen Auszeichnungen wird der Grauwert des Textes zerstört. Optische Auszeichnungen sollte man dann verwenden, wenn der Grauwert im Druckerzeugnis keine Bedeutung hat, wie zum Beispiel in Nachschlagewerken, bei denen das Stichwort immer halbfett ausgezeichnet wird. Auch bei Layouts, die typografisch eher unruhig sind, wie Werbezettel oder Plakate, sind die optischen Auszeichnungen ein gängiges Mittel, um Bereiche hervorzuheben.

**Das informierende Lesen** Die Typografie für informierendes Lesen sollte dann zum Einsatz kommen, wenn es um Informationsvermittlung geht. Dabei wird nicht Zeile für Zeile von links nach rechts und von oben nach unten gelesen, sondern der Leser springt auf der Seite, entdeckt eine interessante Information, verweilt einen Moment, springt weiter und liest quer. Sachbücher, Zeitungen oder Magazine, bei denen ein solch antizipierendes Lesen stattfindet, sollten besonders gut geglie-

> dert sein. Kurze Abschnitte, kurze Zeilen, deutliche optische Auszeichnungen und Gliederungen helfen, sich mit einem Blick zu orientieren und zu informieren.

> **Das konsultierende Lesen** Die Typografie für konsultierendes Lesen unterstützt, wie der Begriff »konsultierend« schon besagt, ein befragendes, um Rat fragendes Lesen, das in Lexika und Nachschlagewerken stattfindet. Hier wird also gezielt nach Informationen gesucht, der Grauwert spielt nahezu keine Rolle. Die

Stichwörter sind deutlich hervorgehoben, der Schriftgrad ist in der Regel relativ klein, da auch der Ermüdung der Augen wenig Beachtung geschenkt wird – man liest nicht, sondern man schlägt nach.

**Das differenzierende Lesen** Die Typografie für differenzierendes Lesen sollte für wissenschaftliche Werke und Lehrbücher Anwendung finden, genauso aber für Theaterstücke mit Angaben zu Person, Regieanweisungen, dem gesprochenen Text,

Betonungen. Ganz wichtig ist hier eine klare Struktur mit deutlicher Gliederung. Die Differenzierung kann durch Auszeichnungen, aber auch durch verschiedene Größen oder Schriften vorgenommen werden.

### **Abbildung** 1.9  $\blacktriangledown$

**Adam**, <sub>tr</sub> geb. 24.07.1803 in Paris gest. 03.05.1856 in Paris

seiner Schüler wurde.

Die musikdramatische Begabung Adolphe Adams wurde von →François Adrien Boieldieu entdeckt und in dessen Kompositionsklasse gefördert. Bereits mit 14 Jahren kam Adam dank des ehrgeizigen Vaters, eines aus dem Elsass stammenden Klavierprofessors, aufs Conservatoire. Nachdem er 1825 den begehrten Rompreis erhalten hatte, schrieb er in den 30 Jahren bis zu seinem frühen Tod nicht weniger als 53 Opern, obwohl er aus finanziellen Gründen auch anderen musikalischen Beschäftigungen nachgehen musste. Während er als Klaviervirtuose internationale Erfolge feiern konnte, war seine Gründung eines eigenen Opernhauses 1847 ein finanzielles Fiasko. Auch wenn der Traum von einer institutionellen Unabhängigkeit vom Diktat geldgieriger Theaterdirektoren platzte – Adam war ein weltberühmter Komponist, der an der französischen Singspiel- und Vaudeville-Tradition festhielt und den Stil von →Auber und Boieldieu perfektionierte. Obwohl er vom zeitgleichen Aufstieg -Meyerbeers und der Grand opéra weitgehend unbeeinflusst blieb, war Adam mit seinen Opéra-comiques der produktivste Komponist in der Epoche des Bürgerkönigs Louis-Philippe. *Le chalet* (1834), →*Le Postillon de Lonjumeau* (1836), *La poupée de Nuremberg* (1852) oder *Si j'étais roi* (1852) gehörten jahrelang fest zum internationalen Opern-Repertoire. Epochale Bedeutung erhielt er auch durch seine Ballettmusiken (u.a. *Giselle,* 1841) und als Wegbereiter der Opéra bouffe, mit der später →Jacques Offenbach musikalische Glanzpunkte setzte. Am Ende seines kurzen Lebens übernahm Adam die Leitung des berühmten Conservatoire, an dem →Léo Delibes einer

**10 Adam –** Der Postillon von Lonjumeau

Beim informierenden Lesen müssen in erster Linie Informationen vermittelt werden.

> *Der Postillon von Lonjumeau Le Postillon de Lonjumeau* Komische Oper in drei Akten **Text**: Adolphe de Leuven und Léon Brunswick **Uraufführung**: 13.10.1836, Paris (Opéra-Comique) **Personen**: Chapelou, Postillon, später Saint-Phar (T), Madelaine, Wirtin, später Madame de Latour (S), Bijou, Schmied, später Alcindor, Sänger (B), Marquis de Corcy, Theaterintendant (T), Bourdon, Chorsänger (B), Rose, Kammerzofe (S); Bauern, Sänger, Nachbarn, Gäste, Diener (Chor) **Ort und Zeit**: Dorf Lonjumeau und Schloss Fontainebleau, Mitte des 18. Jahrhunderts *Inhalt I. Akt*

> Theaterintendant Marquis de Corcy sitzt in dem kleinen Dorf Lonjumeau wegen eines Radbruches an seiner Kutsche fest. In Lonjoumeau wird gerade Hochzeit zwischen der jungen Wirtin Madelaine nach altem Brauch »entführt« und Chapelou so lange festgehalten, bis er sich mit einem Lied »freigesungen« hat. Als der Marquis die tenorale Pracht-

### ▼ Abbildung 1.10

Lexika und Nachschlagewerke sind Beispiele für die Typografie des konsultierenden Lesens.

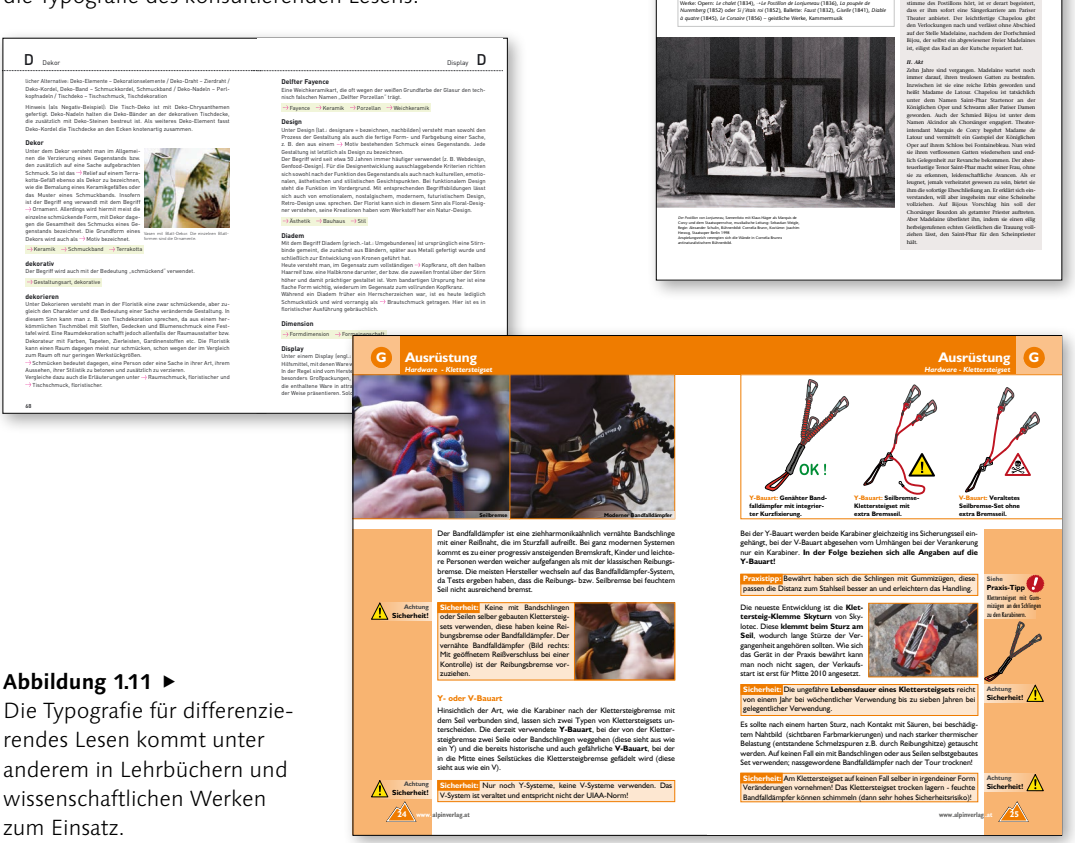

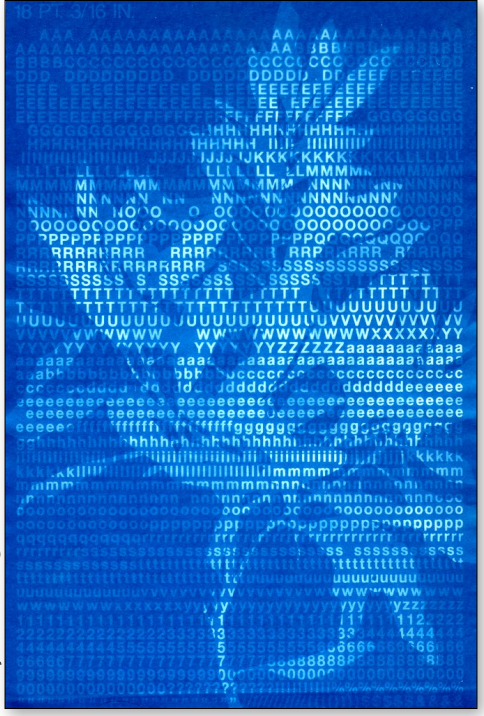

### **Das inszenierende Lesen** Die Typografie für inszenierendes Lesen bietet die Möglichkeit, kreativ zu sein und Ideen umzusetzen. Während bei den ersten vier Typografiekategorien Schrift und deren Lesbarkeit die Hauptrolle spielt, wird die Lesbarkeit bei der inszenierenden Typografie in den Hintergrund gestellt. Hier geht es darum, den Inhalt mit der Gestaltung zu unterstreichen oder zu steigern. Schrift wird als Bild beziehungsweise als Gestaltungsmittel verwendet, der Grauwert, die Übersicht oder die Struktur spielen eine untergeordnete oder keine Rolle.

F **Abbildung 1.12** Schrift als Bild – durch unterschiedliche Färbungen der einzelnen Zeichen entsteht das Element.

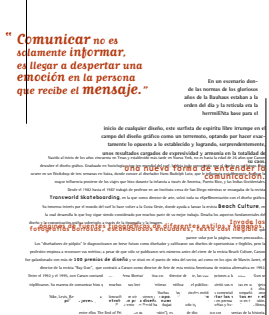

Siempre ha sido di a su discurso comunicativo <sup>comun</sup>icati para **trasmitir emociones al lector;** para él comunicar no es sólo informar, sino la llegar a despertar una emoción en la persona que recibe el mensaje.

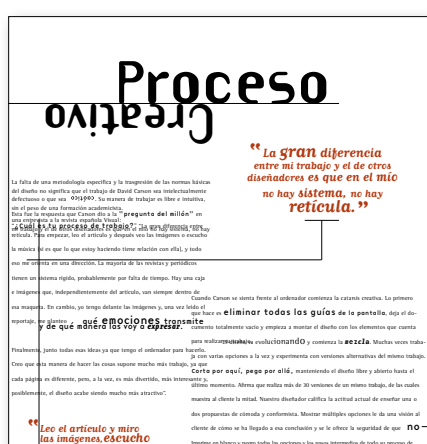

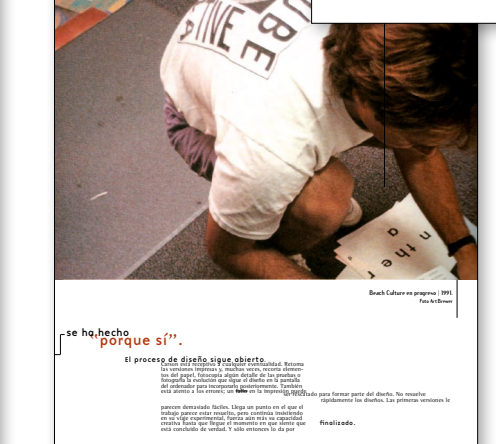

Wrvonedwards@flickr © Wryonedwards@flickr

### Abbildung  $1.13 \times E$

Leo et articulo y miro<br>las imágenes,**escucho**<br>la música... Todo eso me va<br>llevando en una dirección.

**"**

Die Schriftkünstler Neville Brody und David Carson stehen bereits seit vielen Jahren für das Experimentieren mit Schrift. Hier sehen Sie Beispiele von David Carson.

> cliente de cómo se ha llegado a esa conclusión y se le ofrece la seguridad de que Imprime en blanco y negro todas las opciones y los pasos intermedios de todo su proceso de diseño. Luego los pone en la pared o en el suelo para analizarlos y observarlos. Verlos en blanco y idea del equilibrio de colores y masas que tiene la el color en las impresiones para posteriormente rescatarlo en la pantalla del ordenador.

### **1.3 Reihenfolge der Gestaltung**

Ein Druckerzeugnis setzt sich aus verschiedenen Komponenten zusammen. Schriftart und -größe, Satzbreiten, Zeilenabstände, die Bilder, grafische Objekte, die verwendeten Farben, weiße Flächen, die Raumaufteilung, der Satzspiegel, das Papierformat, all das sind Elemente, die ein Teil des Gesamtbildes sind und miteinander kombiniert noch mehr wirken können als einzeln.

Bei all den Komponenten stehen viele Gestalter vor der Frage »Wo fange ich bloß an?« und versuchen dann, sich irgendwie an das Thema heranzutasten: »Ich hab da ein Bild, ah, Moment, da hab ich doch letztens eine ganz schöne Schrift gesehen, und das Blau passt doch ganz gut...«. So läuft man leicht Gefahr, sich zu verzetteln und immer wieder von vorn zu beginnen, wenn das Ergebnis nicht zufriedenstellend ist.

**Die Reihenfolge einhalten** Eine klare Reihenfolge hilft, diese Gefahr zu umschiffen. Hauptregel ist hier, dass – speziell bei umfangreichen Objekten – von groß nach klein gestaltet wird. Die Gestaltung eines Druckerzeugnisses lässt sich gut mit dem Einrichten eines Zimmers vergleichen. Zuerst platziert man Schrank und Sofa, die größten Teile, die es im Zimmer unterzubringen gilt. Anschließend wird der Sessel dazugestellt, dann der Sofatisch, der kleine Beistelltisch und der Rest an Kleinmöbeln. Was bei der Einrichtung so selbstverständlich erscheint, hat sich bei der Gestaltung ebenfalls bewährt.

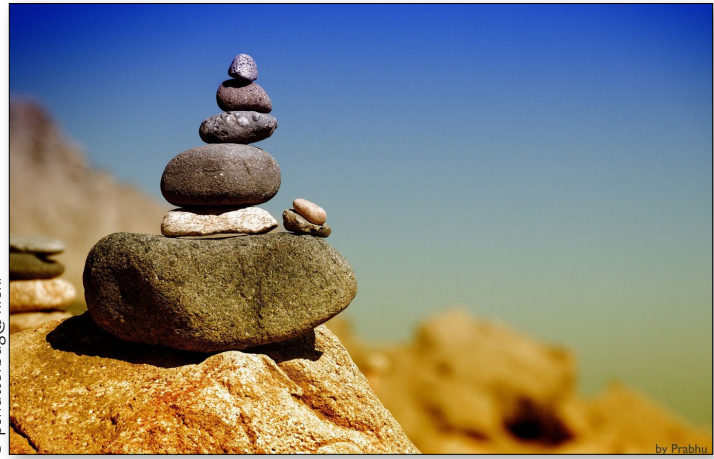

F **Abbildung 1.14** Die Regel, von groß nach klein zu gestalten, ist eine gute Hilfe, um einen Anfang zu finden.

 $\rightarrow$  Mehr zu Satzspiegel und Gestaltungsraster erfahren Sie in [Kapitel 2](#page--1-1). Zuerst legt man das Papierformat fest, was mit dem Zimmer zu vergleichen ist. Dann arbeitet man sich weiter vor bis zu den typografischen Details, was den Bildern an der Wand oder der Vase entspricht. Dadurch ergibt sich folgende Reihenfolge:

- 1. Papierformat
- 2. Satzspiegel
- 3. Raumaufteilung/Gestaltungsraster
- 4. Farbe/Hintergrund (kann auch später erfolgen)
- 5. Platzierung der Bilder
- 6. Platzierung der Texte
- 7. schmückende Elemente
- 8. typografische Details wie Schriftgröße, Schriftart etc.

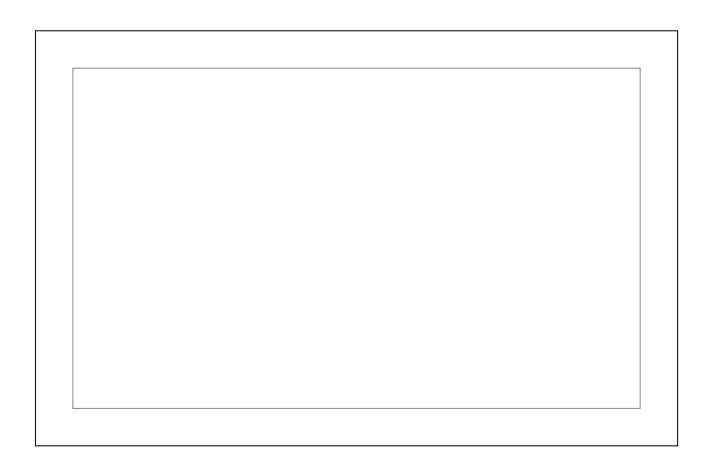

### **Abbildung** 1.15 ▶

Im ersten Schritt legen wir das Format und den Satzspiegel fest, hier für eine Visitenkarte. Der Mindestabstand zwischen Text und Außenkante wird durch den inneren Rahmen definiert.

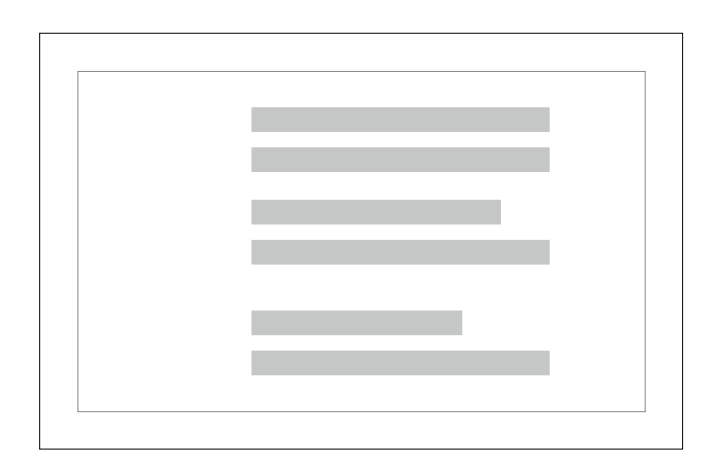

### **Abbildung** 1.16 ►

Im zweiten Schritt bestimmen wir die Raumaufteilung. Bei der Visitenkarte gibt es lediglich ein paar Zeilen Text, der verteilt werden muss. Ein Gestaltungsraster ist deswegen nicht nötig.

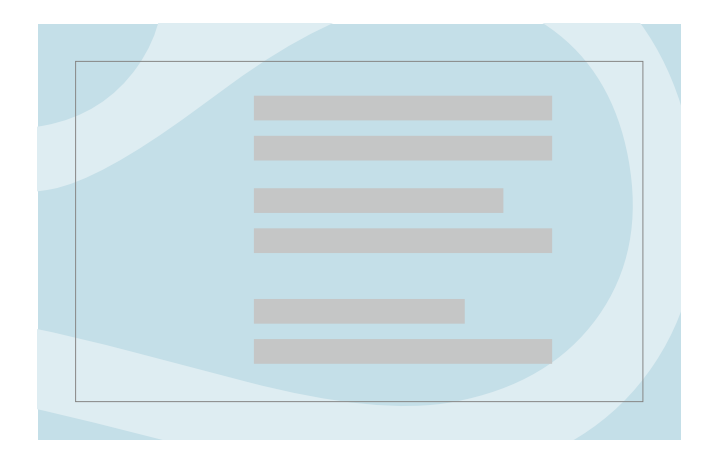

### F **Abbildung 1.17**

Nun folgen der Hintergrund und die Farbe, in diesem Fall eine farbige Hinterlegung inklusive Firmenlogo.

Auf dem Weg Yoga-Praxis Veronica Menges Mohrenstraße 30 · 13056 Berlin Telefon 030 78 65 46 98 Fax 030 98 76 54 32 email veronica@yoga.de web www.veronica-yoga.de

### F **Abbildung 1.18** Jetzt wird der Text platziert, erst mal grob und ohne Auszeichnung.

### **Auf dem Weg** Yoga-Praxis Veronica Menges

Mohrenstraße 30 · 13056 Berlin Telefon (030) 78 65 46 98 Fax (030) 98 76 54 32 (email) veronica@yoga.de (web) www.veronica-yoga.de

### F **Abbildung 1.19**

Erst im letzten Schritt erfolgen die typografischen Auszeichnungen und eine Korrektur der Abstände.

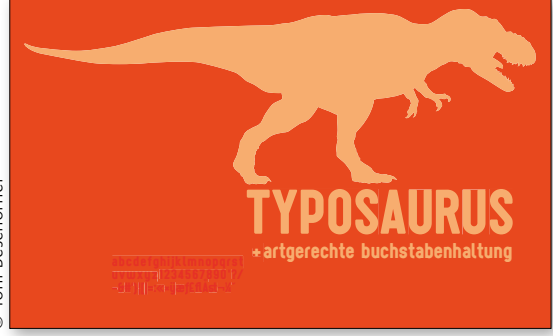

## Toni Beschorner © Toni Beschorner.<br>©

### G **Abbildung 1.20**

Visitenkarte mal anders: Bei unkonventioneller Gestaltung ist es häufig sinnvoll, die Reihenfolge »von groß nach klein« abzuändern.

**Konservativ oder ausgefallen?** Je konservativer das Druckerzeugnis (wobei die Bezeichnung konservativ in keiner Weise abwertend gemeint ist), desto eher sollte man sich an die oben beschriebene Reihenfolge halten. Gestaltet man beispielsweise Magazine oder Bücher, bei denen ein informierendes beziehungsweise lineares Lesen stattfindet, hilft die Reihenfolge der Gestaltung jedem Layouter, sich zum Ziel vorzuarbeiten. Wird nach originellen

Visitenkarten verlangt oder einem Plakat zur Rave-Party, ist es manchmal aber auch sinnvoll, beispielsweise die Entscheidung für eine Schrift vorzuziehen. Auch für Werbemittel wie Anzeigen in Zeitschriften und Zeitungen gelten die Regeln von groß nach klein nur bedingt. Hier gilt: Wer die Regeln kennt, kann sie durchbrechen.

**Kreativ sein, und dann?** Eine gelungene Gestaltung ist vor allem von zwei Dingen abhängig: von guten Ideen und von guter Umsetzung. Und mit Umsetzung ist nicht das Beherrschen der Software gemeint, sondern die gestalterische Umsetzung der Idee. Denn eine gute Idee allein reicht nicht aus, sie muss dem Betrachter auch optimal präsentiert werden.

**Die Idee und ihre Umsetzung** Um kreativ zu sein, um Ideen zu haben und sie umzusetzen, müssen Layouter mehr sehen als die Betrachter. Wir, die wir für die Gestaltung verantwortlich sind, müssen auf eine andere Art und Weise sehen und sehen lernen, als wir das im Alltag tun.

Ist es Ihnen auch schon einmal passiert, dass Sie ein Freund auf etwas aufmerksam macht, an dem Sie einfach vorbeigelaufen sind? Häufig passiert es, dass Kinder in einer Wolke oder im Sand Figuren entdecken. Sie sehen sogar das Gespenst unter dem Bett oder die Hexe hinter der Tür. Als meine Tochter die Zahl 8 lesen konnte, hat sie mich bei jeder Autofahrt durch die Stadt auf sämtliche Achten aufmerksam gemacht – ich hätte nie gedacht, dass man bei kurzen Stadtfahrten an so vielen Achten vorbeikommt. Wenn Sie als Grafiker arbeiten, versuchen Sie, dieses »Mehr« zu sehen:

- Laufen Sie mit offenen Augen durch die Welt.
- Verändern Sie die Perspektive.
- Versuchen Sie, räumlich zu sehen.
- Betrachten Sie einen Gegenstand, schließen Sie die Augen, und versuchen Sie, ihn zu beschreiben.

Kreativität fällt nicht vom Himmel. Das meiste ist harte Arbeit, Übung und Erfahrung. Und vielleicht noch ein bisschen Gespür für das Interessante. Denken wir an den Englischlehrer John Keating aus »Der Club der toten Dichter«. Er ließ alle Schüler auf das Lehrerpult steigen, um ihnen begreiflich zu machen, wie wichtig ein Wechsel der Perspektive ist.

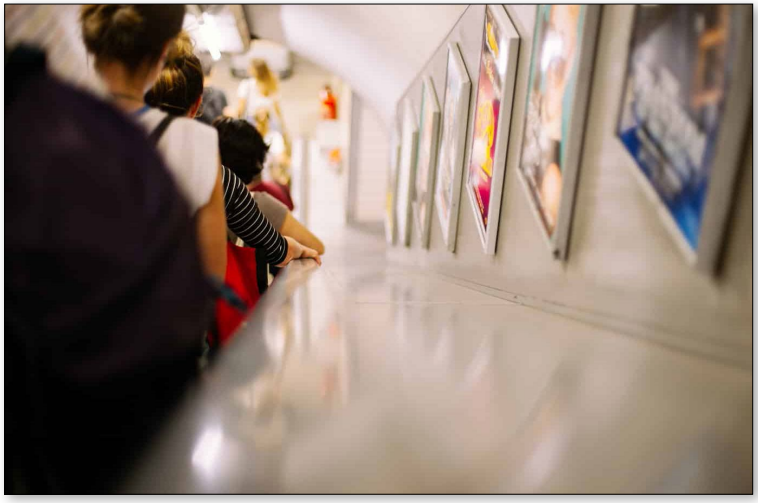

www.splitshire.com © www.splitshire.com $\ddot{\circ}$ 

**Abbildung** 1.21 ▲ Das Spiel mit Schärfe und Unschärfe kann alltägliche Motive in spannende Bilder verwandeln.

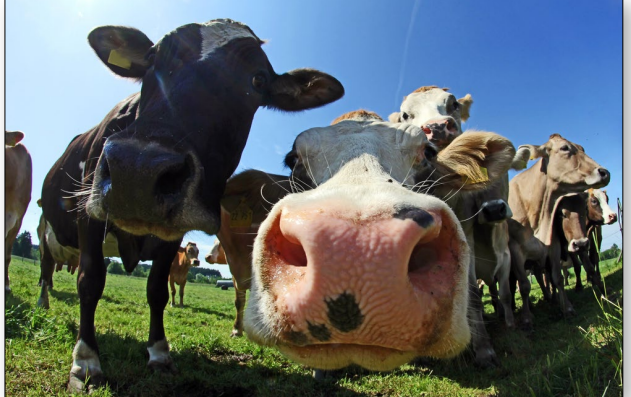

**Abbildung** 1.22 ▶ Eine ungewöhnliche Perspektive kann ein Bild erstaunlich interessant werden lassen.

### **Hier geht's lang, lieber Leser**

Zeigen Sie Entschlossenheit in Ihrer Gestaltung. Das hilft dem Leser bei der Orientierung und wirkt sicher und professionell.

### **1.4 Die erste Grundregel: Blickfang**

So verschieden die Druckerzeugnisse sein können, letztlich haben wir doch immer nur ein Ziel: Wir wollen die ungeteilte Aufmerksamkeit des Lesers gewinnen – sei es für einen kurzen Moment mit einer Werbeanzeige, sei es für längere Zeit mit einem Artikel aus einem Magazin.

**Aufmerksamkeit gewinnen** Die Aufmerksamkeit des Betrachters gewinnen wir, indem wir es schaffen, ihn mit einem Blickfang auf unser Druckerzeugnis zu lenken und ihm im zweiten Schritt mit dem Blickfang auch noch so viele Informationen zu liefern, dass er sofort weiß, worum es sich handelt. Denn wenn dem Blickfang keine – natürlich auch gelungen gestalteten – Informationen folgen, verlieren wir das Interesse des Lesers genauso schnell wieder, wie wir es gewonnen haben.

### **Abbildung 1.23 ▼ ►**

Speziell bei Plakaten besteht die gesamte Gestaltung häufig nur aus dem Blickfang.

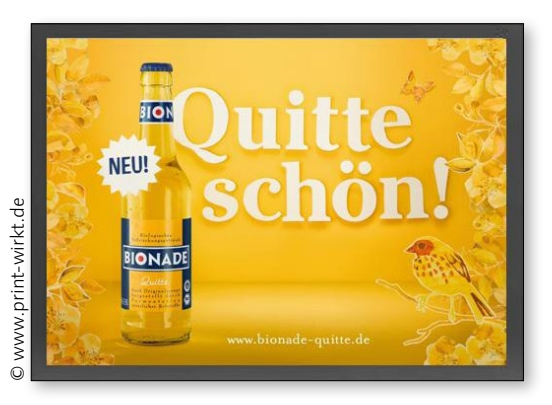

## Weniger ist leer.

Es gibt so viele Gründe für den Hunger in der Welt, wie Hände, ihn zu beseitigen: Zwei davon gehören Ihnen.

Postbank Köln 500 500 500 BLZ 370 100 50 www.brot-fuer-die-welt.de

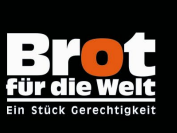

© www.print-wirkt.de

www.print-wirkt.de

**Professionell und entschlossen** Der Grund, warum ein Blickfang eine solch wichtige Rolle spielt, ist leicht erklärt: In dem Moment, in dem wir unseren Blick einem Objekt zuwenden, suchen wir einen Punkt, an dem wir hängenbleiben können. Wer mit seiner Gestaltung für solch einen Punkt gesorgt und es zudem geschafft hat, diesen auch noch so zu gestalten, dass er stellvertretend für die Aussage des Druckerzeugnisses steht, hat seinen ersten Job erfolgreich erledigt. Im Optimalfall hat der Layouter den Blickfang so platziert, dass er in Verbindung zum Rest steht, da sich der Leser automatisch vom Blickfang aus zu den anderen Elementen weiter vorarbeiten möchte.

Zudem wirkt ein Blickfang entschlossen. Bei der Gestaltung von vielen Textelementen zeugt es von Entschlossenheit und in gewisser Weise auch von Mut, eines oder wenige der Elemente groß und deutlich hervorzuheben, einen Blickfang zu setzen. Layouts, auf denen keines der Textelemente hervorsticht, wirken langweilig, durcheinander – und unentschlossen. Und das wiederum wirkt unprofessionell. Oder würden Sie sich von einem Arzt behandeln lassen, der Sie mit den Worten »hm, mal schaun, weiß ich jetzt auch nicht, also äh, Moment mal, wo fange ich denn an« untersucht? Wir bevorzugen eine klare Ansage, wir brauchen den Eindruck von Entschlossenheit und Klarheit, dann fühlen wir uns wohl. Somit beinhaltet die Entscheidung für einen Blickfang letztlich auch, Prioritäten zu setzen. Auf die Frage, was bei diesem Druckerzeugnis am wichtigsten ist und

H **Abbildung 1.24**

Mit der Headline ist der Blickfang dieser Website klar gesetzt; die Bilder fügen sich ein und ergänzen die Aussage.

was auf den ersten Blick erkannt werden soll, muss man eine Antwort haben. Und zwangsläufig folgen danach erst die restlichen Elemente.

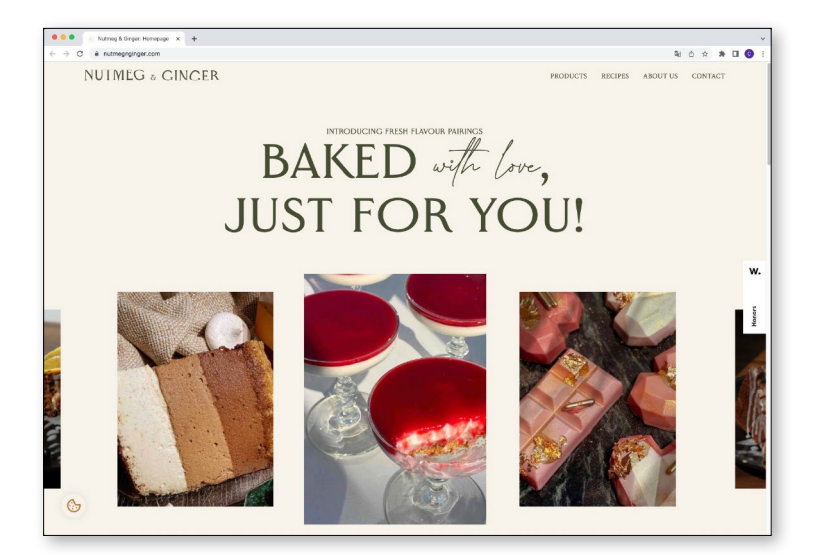

Im Beispiel in Abbildung 1.25 sehen Sie die Anzeige eines Geschäfts für Kindermode. Im Original (links) ist nicht auf einen Blick zu sehen, worum es sich handelt. Es gibt keinen Blickfang. In der veränderten Variante (rechts) ist die Überschrift »Kinderund Umstandsmode« der Blickfang. Von dort aus gelangt der Leser – ganz linear von oben nach unten – an die anderen Informationen mit absteigender Wichtigkeit.

**Geeignete Blickfang-Objekte** Bei einem Blickfang kann es sich um Bilder, einzelne Bildelemente, Texte oder um Gestaltungselemente wie geometrische Formen handeln. Auch die Farbe und Kontraste in jeglicher Form helfen, den Leser zu fangen. Und alles beginnt mit einem ersten Blick.

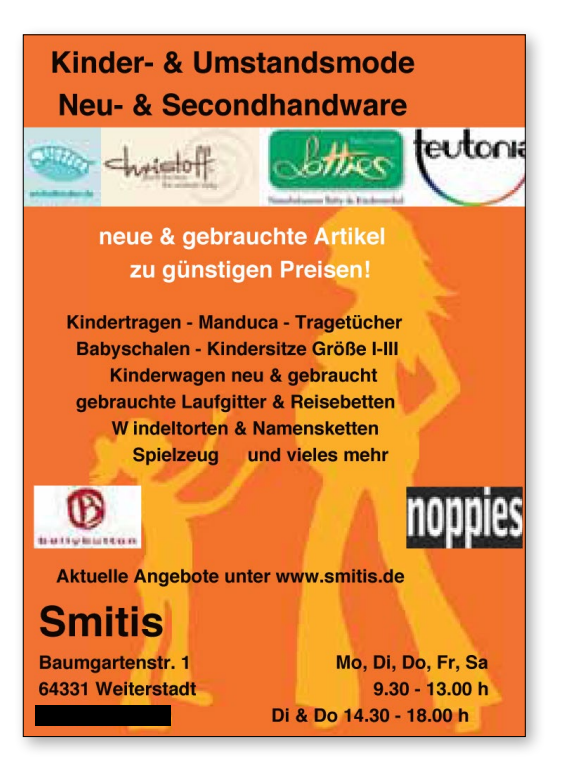

### Abbildung  $1.25 \triangleq F$

Links das Original ohne Blickfang und zudem mit unruhigem Hintergrund, rechts die veränderte Fassung

Auch sogenannte Störer gelten als Blickfang. Als Störer wird ein Objekt bezeichnet, das seinem Namen alle Ehre macht: Es stört. Wer beispielsweise einen großen Hinweis zum

## **KINDER-UND UMSTANDS MODE NEU & SECOND HAND**

Neue und gebrauchte Artikel zu günstigen Preisen!

Smitis Baumgartenstraße 1 64331 Weiterstadt

Manduca Babyschalen Windeltorten

Mo, Di, Do, Fr, Sa Di & Do

www.smitis.de